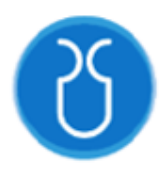

# **UNIVERSIDAD DEL AZUAY FACULTAD DE CIENCIA Y TECNOLOGÍA ESCUELA DE INGENIERÍA EN MINAS**

## **"Propuesta de técnica de voladura controlada de Pre-corte para talud final, caso de estudio cantera Luzagui, Daule - Guayas"**

Trabajo de graduación previo a la obtención del título de:

**INGENIERO EN MINAS**

**Autor:**

JHON JAIRO PACHECO SANMARTIN

**Director:**

ERNESTO PATRICIO FEIJOO CALLE

**CUENCA - ECUADOR** 

**2022**

#### **DEDICATORIA**

En primer lugar, dedico esta tesis a Dios por haberme guiado en el camino para llegar aquí, darme fuerza, salud y perseverancia para alcanzar mis metas y objetivos.

A mis padres Jhon y Nelly por apoyarme en todo momento, con amor y sacrificio, por ser un pilar fundamental en mi vida al ser siempre el ejemplo de trabajo, constancia y superación, lo que me ayudo a crecer en lo personal y profesional.

Dedico de manera especial a mis hermanos Fernando y Belén al haberme acompañado y apoyado de manera incondicional y desinteresada a lo largo de mi vida y formación profesional.

Por último, a mis profesores, compañeros, amigos y todas las personas que me han acompañado en este camino universitario brindándome su amistad, conocimientos y apoyo incondicional.

#### **AGRADECIMIENTOS**

Le agradezco a Dios; que, por medio del amor, el apoyo y la fuerza constante que me brindo mi familia llego hasta mí y me dio la fortaleza para seguir adelante y llegar hasta aquí.

A la institución que me vio crecer profesionalmente la Universidad del Azuay que lo hacen todos sus profesores y personal administrativo que directa o indirectamente aportaron a que este trabajo se haga realidad; en especial al Ingeniero Patricio Feijoo director de tesis quien puso todo su tiempo y disposición para guiarme en este trabajo, y a brindarme su apoyo a lo largo de mi formación profesional.

A la Escuela de Ingeniería en Minas cuyos profesores nos han brindado todos los conocimientos para nuestra formación profesional, al Ingeniero Leonardo Núñez, Ingeniero Patricio Feijoo, Ingeniero Fernando Valencia e Ingeniero Eduardo Luna quienes me brindaron sus conocimientos y amistad.

## ÍNDICE DE CONTENIDOS

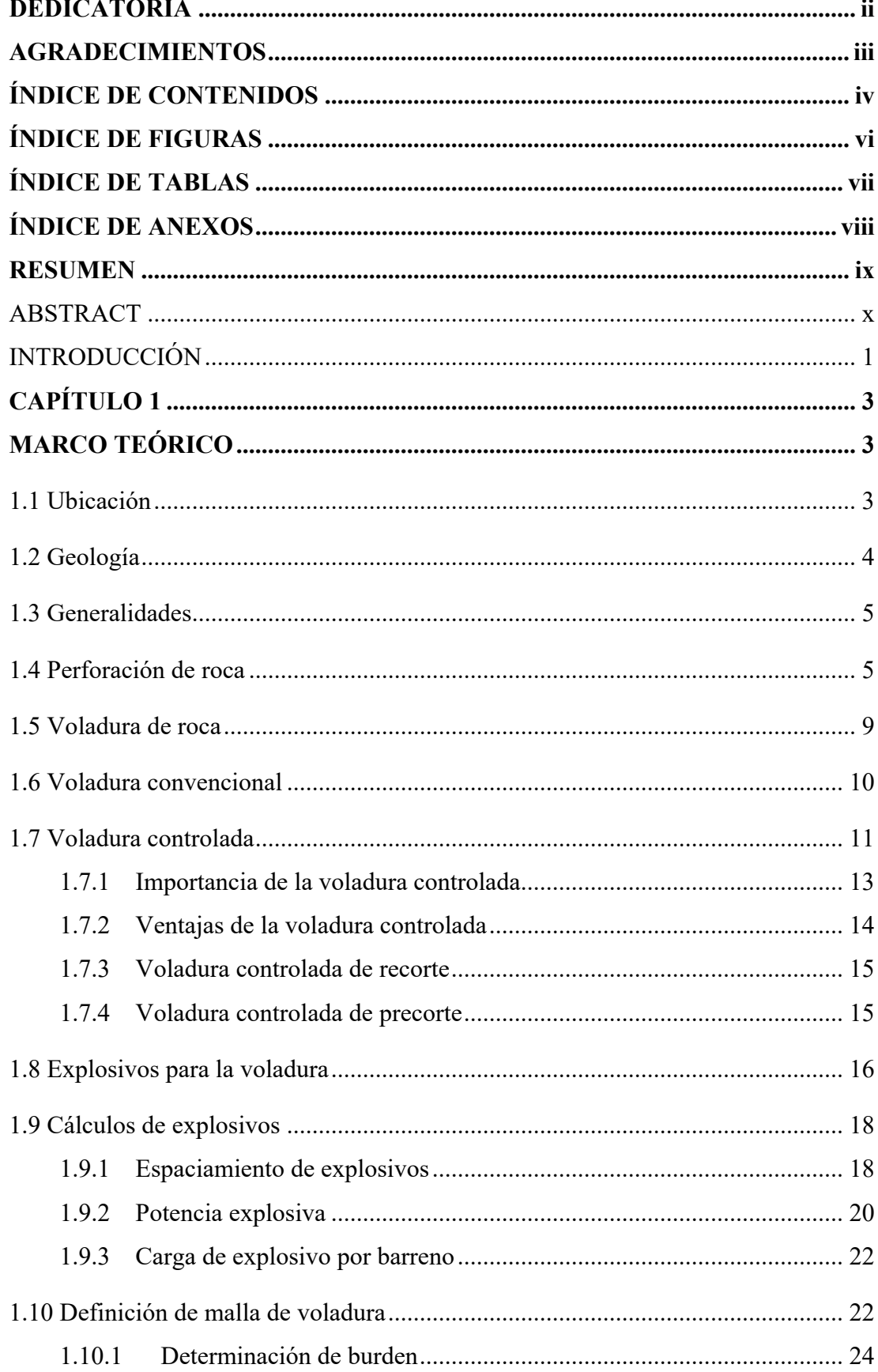

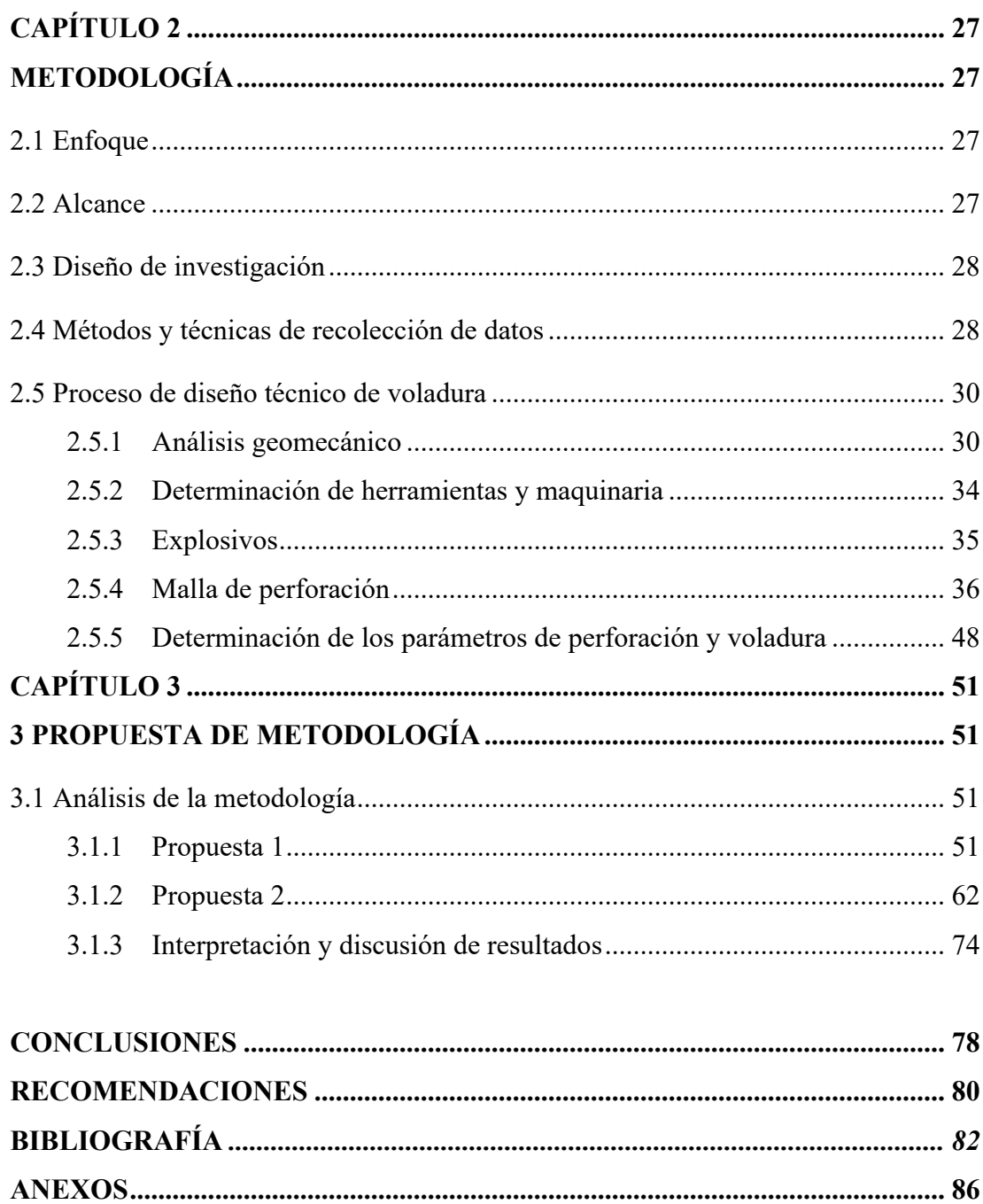

## **ÍNDICE DE FIGURAS**

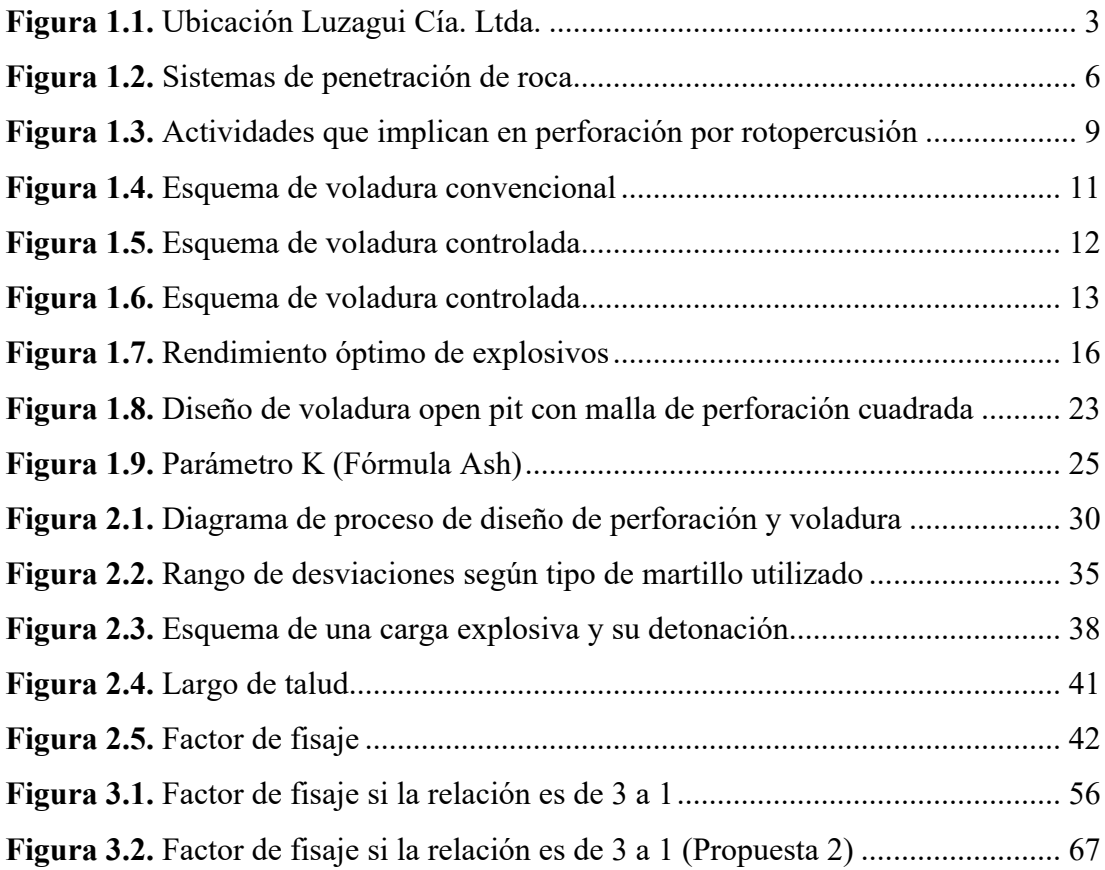

## **ÍNDICE DE TABLAS**

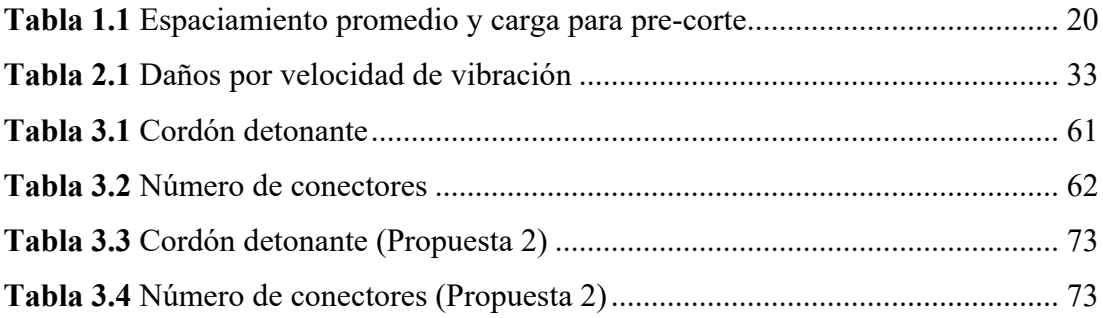

## ÍNDICE DE ANEXOS

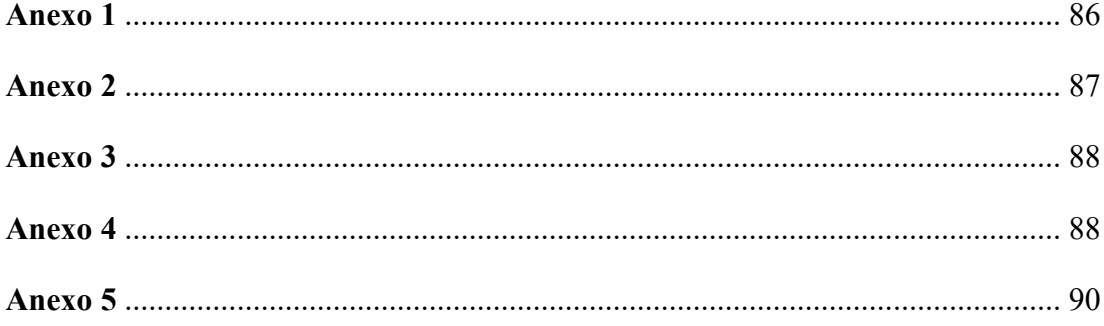

## **PROPUESTA DE TÉCNICA DE VOLADURA CONTROLADA DE PRECORTE PARA TALUD FINAL, CASO DE ESTUDIO CANTERA LUZAGUI, DAULE – GUAYAS**

#### **RESUMEN**

El objetivo de este trabajo fue proponer el uso de la voladura de contorno en los taludes finales de la cantera Luzagui para minería a cielo abierto. Esta es una alternativa segura y económica que permite reducir costos en manteamiento del talud y en la aplicación de soportes semestrales. La metodología de investigación es mixta, con un diseño observacional de alcance descriptivo. La propuesta metodológica se basó en el modelo de Langefors y Kihlstrom (modelo sueco) y se adaptaron parámetros como cálculos de resistencia a compresión simple, resistencia a tracción de la roca, definición de módulo de Young y Poisson, entre otros.

**Palabras clave:** Voladura de pre-corte, talud final, minería a cielo abierto, propuesta técnica, modelo sueco.

**Director del Trabajo de Titulación Coordinador de Escuela**

 $\mathcal{L}=\mathcal{L}=\mathcal{$ 

Ing. Ernesto Patricio Feijoo Calle Ing. Leonardo Aníbal Núñez Rodas

\_\_\_\_\_\_\_\_\_\_\_\_\_\_\_\_\_\_\_\_\_\_\_\_\_\_\_\_\_\_

Jhon Jairo Pacheco Sanmartin

**Autor**

Pacheco Sanmartin ix

## **PROPOSAL FOR A CONTROLLED PRE-CUT BLASTING TECHNIQUE FOR PRE-CUTTING FOR FINAL SLOPE, CASE STUDY LUZAGUI QUARRY, DAULE – GUAYAS**

#### **ABSTRACT**

of the Luzagui quarry for open pit mining. This is a safe and economical alternative of the Luzagui quarry for open pit mining. This is a safe and economical alternative that allows reducing costs in slope maintenance and in the application of semi-annual that allows reducing costs in slope maintenance and in the application of semi-annual supports. The research methodology is mixed, with an observational design of descriptive scope. The methodological proposal was based on the Langefors and descriptive scope. The methodological proposal was based on the Langefors and Kihlstrom model (Swedish model) and parameters such as calculations of simple modulus, among others, were adapted. The objective of this work was to propose the use of contour blasting in the final slopes compressive strength, rock tensile strength, definition of Young's and Poisson's modulus, among others, were adapted.

Keywords: pre-cut blasting, final slope, open pit mining, technical proposal, Swedish model.

 $\mathcal{L}$  blasting, final slope, open pit mining, technical proposal, Swedish, Swedish, Swedish, Swedish, Swedish, Swedish, Swedish, Swedish, Swedish, Swedish, Swedish, Swedish, Swedish, Swedish, Swedish, Swedish, Swedish,

 $\mathcal{L}$  , and  $\mathcal{L}$  , and  $\mathcal{L}$  , and  $\mathcal{L}$  $I$ **Director of the Degree Project School Coordinator**

**Director of the Degree Project** School Coordinator

 $\mathcal{L}=\mathcal{L}=\mathcal{$ 

Ing. Ernesto Patricio Feijoo Calle Ing. Leonardo Aníbal Núñez Rodas

 $\int_{\mathbb{R}^2}$ **Author** \_\_\_\_\_\_\_\_\_\_\_\_\_\_\_\_\_\_\_\_\_\_\_\_\_\_\_\_\_\_

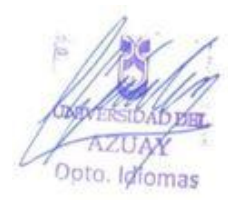

Jhon Jairo Pacheco Sanmartin

**Author**

Jhon Jairo Pacheco Sanmartin

Trabajo de Titulación

Ing. Ernesto Patricio Feijoo Calle

Mayo, 2022

## **PROPUESTA DE TÉCNICA DE VOLADURA CONTROLADA DE PRE-CORTE PARA TALUD FINAL, CASO DE ESTUDIO CANTERA LUZAGUI, DAULE – GUAYAS**

#### **INTRODUCCIÓN**

La voladura controlada de roca es un procedimiento habitual para la fragmentación de roca mediante el uso de explosivos que debe ser adecuadamente planificado. Además de otros ámbitos, la voladura controlada se utiliza en minería para realizar cortes llanos y definidos.

Actualmente, las labores mineras a cielo abierto se desarrollan mediante el uso de explosivos de manera convencional; es decir, no se realizan los cálculos de las cargas a depositar en los barrenos. Esto puede generar el sobre-fracturamiento del macizo rocoso, con serias consecuencias económicas, de seguridad y de estabilidad; como resultado, se puede obtener un inadecuado talud final, con efectos potencialmente negativos posteriores al término de la explotación minera.

La voladura controlada de pre-corte es el procedimiento que se realiza para crear un plano de fractura previo a la voladura principal. Este podría ser aplicado en minería a cielo abierto para la ejecución de un talud final, delimitando el contorno final. Siendo una alternativa segura y económica que permite reducir costos en manteamiento del talud y en la aplicación de soportes semestrales.

Por consiguiente, es de vital importancia aplicar una adecuada técnica para la ejecución del talud final, tomando en cuenta ciertas consideraciones, como: estabilidad de la roca circundante en el macizo rocoso que se interviene, condiciones climáticas, los estudios de la zona y las aplicaciones a futuro que se podría dar a ese talud y a la zona intervenida. Todo esto con el fin de tratar de disminuir al máximo la fracturación del macizo, favoreciendo a la estabilidad del mismo, brindando un mayor grado de seguridad y reduciendo los costos en soporte y mantenimiento.

Dado lo anterior, el objetivo del presente trabajo es proponer el uso de la voladura de contorno en los taludes finales para minería a cielo abierto. Para esto, los objetivos específicos fueron identificar los parámetros de perforación y voladura para taludes bien definidos y su posterior impermeabilización, y establecer los límites finales de los taludes según su geometría para obtener un factor de seguridad adecuado. Con la metodología propuesta se buscó obtener una adecuada geometría para el talud final, mediante el método de voladura controlada; se definieron, por tanto, parámetros de perforación y voladura adecuados, lo que se resume un adecuado factor de seguridad.

La metodología utilizada en este trabajo fue mixta (cualitativa y cuantitativa), con un diseño observacional de alcance descriptivo. Se utilizó el método de observación, análisis documental-bibliográfico y matemático (aplicación de métodos de voladura). Los modelos utilizados fueron comparados para valorar la mejor metodología aplicada al caso concreto de la cantera Luzagui, ubicada en el cantón Daule de la provincia del Guayas, en los que coexisten varios tipos de rocas, entre ellas basaltos y diabasas, de carácter masivas y diaclasadas con bajos niveles de meteorización.

El presente informe se organiza en capítulos. El primero corresponde a la revisión teórica realizada para fundamentar el estudio. El segundo capítulo expone la metodología de investigación y los métodos de voladura comparados. El tercer capítulo corresponde a la propuesta de metodología aplicada y comparada, en el que se interpretan y analizan los resultados de la comparación, además de valorarse las ventajas y desventajas de la propuesta. Por último, se exponen conclusiones derivadas de los resultados del estudio.

#### **CAPÍTULO 1**

#### **MARCO TEÓRICO**

En el presente capítulo se expone la fundamentación teórica del estudio. En primer lugar se abordan generalidades del caso de la Cantera Luzagui; posteriormente se desarrollan los conceptos de perforación de roca, voladura y sus distintos tipos. Más adelante se analizarán los explosivos que se utilizan para este procedimiento, y se define su cálculo. Por último, se detalla la determinación de la malla de voladura y con ello la determinación del burden.

#### **1.1 Ubicación**

La cantera Luzagui pertenece a una compañía dedicada a la explotación y procesamiento de material utilizado por el sector de la construcción. Se encuentra ubicada en el km 8 de la vía Salitre, perteneciente a la parroquia Las Lojas, cantón Daule, provincia del Guayas.

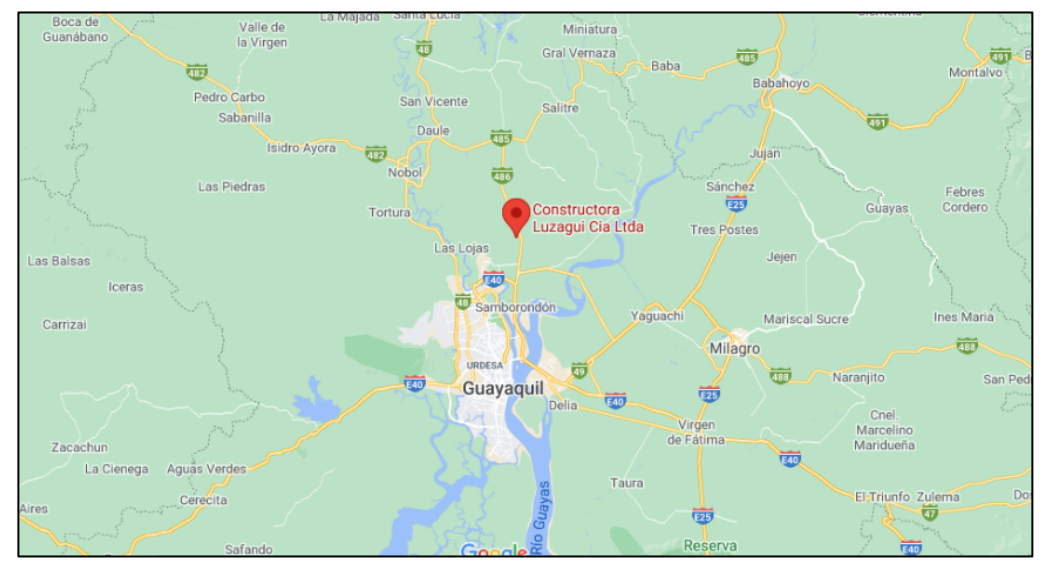

**Figura 0.1**. Ubicación cantera Luzagui Cía. Ltda. **Fuente:** (Google Maps, 2021)

Pacheco Sanmartin 4

#### **1.2 Geología**

#### • **Geología local**

El área de estudio se ubica en la concesión Luzagui, que proviene de una gran elevación oceánica del Cretácico Medio, mismo que en el Eoceno Medio fue movilizado hacia América del Sur (occidente). Actualmente, es parte del Cerro de Colonche, no obstante, algunos vestigios pueden ser localizados al norte de la ciudad de Guayaquil, específicamente en la formación Piñón (Toledo & Kayser, 2016).

#### • **Formación Piñón**

Básicamente está conformado rocas de distintos tipos, entre los cuales se encuentran los basaltos y las diabasas que son común hallar en las áreas volcánicas que forman la la cordillera Chongón -Colonche. En el complejo, los basaltos son de tipo fino y se pueden detectar fácilmente; sin embargo, las diabasas no se detectan fácilmente ya que están cubiertas por una capa de suelo y además poseen una amplia vegetación.

Mayormente todas las rocas son masivas y diaclasadas, así también poseen un nivel bajo de meteorización, siendo más evidente en el pie de monte de las montañas. Por otro lado, la litología está conformada por rocas de tipo piroclásticas combinadas con lava. En cuanto a los sedimentos cuaternarios, se pueden presenciar en la zona costera y están formados con granulometría (Toledo & Kayser, 2016).

#### • **Formación Pichilingue**

El complejo está compuesto de areniscas que se encuentran mal cementadas y que se rompen con mayor facilidad. Dicha formación ha sido detectada en una zona de Daule. De igual forma, se ha detectado que existen afloramientos cretácicos al sur de Petrillo, mismos que están debajo de la arena y se caracterizan por tener distintas gamas de colores, similares al amarillo. En la zona noroeste, en cambio se encuentran rocas de tipo arcilloso, que de igual forma son de color amarillo pálido.

#### • **Depósitos sedimentarios**

Se caracteriza por poseer arena limosa producto de la formación de terrazas fluviales, en el área de drenaje fluvial que fue de suma importancia en todo el Valle. Dicho drenaje, ha permitido que se construyan amplias planicies aluviales y que se desarrolle

porosidad intergranular. Tiene un espesor cuantioso y la secuencia granulométrica heterogénea y la existencia de pequeñas rocas volcánicas sobre sus bordes (Toledo & Kayser, 2016).

#### • **Aluviales**

En la zona norte y sur de la cantera existen actualmente aluviales, originados por sedimentos que ayudan a disimular las depresiones formadas anteriormente. Los sedimentos se caracterizan por ser finos a muy finos, así como también orgánicos. En el caso de los materiales que son muy finos, tienen la facilidad de extenderse, poseen una baja consistencia y generalmente prevalecen las tonalidades de amarillo y gris. En la zona utilizada para la explotación existen rocas ígnea-volcánicas y pequeños afloramientos de rocas diabasas (Toledo & Kayser, 2016).

#### **1.3 Generalidades**

A lo largo de los años se han venido desarrollando nuevas técnicas de voladura controlada, con el propósito de disminuir el exceso de fracturación y crear un plano de fractura en la dirección deseada, dentro del macizo rocoso a intervenir (Sanz, 1993). De este modo, en la actualidad existen nuevas técnicas de voladura más sofisticadas, basadas en pruebas experimentales dentro del laboratorio, como también pruebas desarrolladas de manera "in situ", contribuyendo en gran parte a las compañías mineras y civiles, principalmente en la disminución de costos y el desarrollo de ambientes seguros en las distintas labores.

A través de pruebas de experimentación se han desarrollado nuevas técnicas, que se han puesto en práctica conjuntamente con las convencionales. Su funcionamiento combina dos fenómenos, el primero que tiene que ver con la acción de la onda de choque y el segundo con la acción de los gases. Para la aplicación de las pruebas es fundamental tener conocimiento acerca de las características que tienen el macizo rocoso (Montesinos, 2017).

#### **1.4 Perforación de roca**

La perforación se constituye en la primera actividad previa a la voladura. Consiste en utilizar grandes taladros para realizar aberturas en forma de cilindros sobre las rocas,

cuya finalidad es colocar explosivos y aprovechar de mejor manera las fuerzas expansivas (Arcos, 2007).

(Pernia et al., 1987) manifiesta que existen distintos sistemas para penetrar en las rocas, las mismas que son:

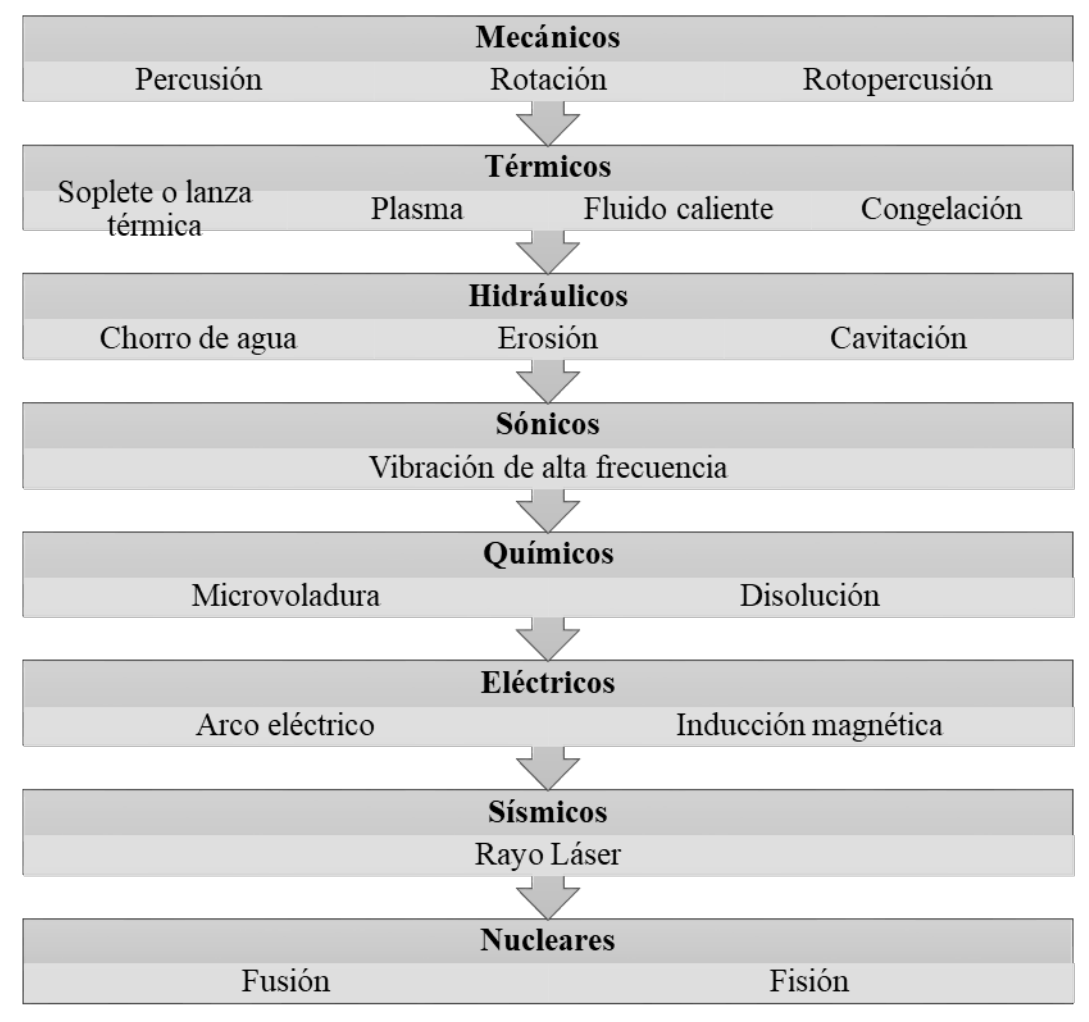

**Figura 0.2.** Sistemas de penetración de roca. **Fuente:** (Pernia et al. 1987)

Como se puede ver en la figura anterior existe un sinnúmero de sistemas que se pueden utilizar para penetrar en la roca; sin embargo, actualmente en el área de obras públicas y especialmente en la minería se emplea con mayor frecuencia los sistemas de tipo mecánico. De estos los métodos que más se utilizan son la rotación y rotopercusión, siendo este último el que requiere de la combinación de otros métodos mecánicos, además del empuje y barrido.

El tipo de perforación se realiza de acuerdo a la dureza y abrasividad que poseen las rocas; es decir que dependiendo de la resistencia se selecciona el método, que puede ser solo rotación o rotopercusión. En el caso de las rocas que tienden a ser más blandas se tiene que utilizar una velocidad alta en los taladros; mientras que si son más resistentes será necesario emplear mayor fuerza y torque. De una buena elección del método depende la eficiencia de la perforación, cuyo resultado será una buena penetración a un costo menor (Díaz, Guarín, & Jiménez, 2012).

Tomando en cuenta que los métodos de perforación más utilizados son los mecánicos, a continuación, se describe en que consiste cada uno de ellos:

#### • Perforación por percusión

Por lo general la perforación por percusión utiliza un balancín, el cual se coloca en la boca y se procede a realizar movimientos repetitivos de bajada y subida, hasta que la roca se fracture. Posteriormente todos los fragmentos que se hayan obtenido de la roca son extraídos con la ayuda de una válvula de limpieza (Castellanos & Noroña, 2008). Entre las ventajas de aplicar este procedimiento están: el procedimiento no genera gran cantidad de residuos; sin embargo, su práctica demanda gran cantidad de tiempo y se torna más complejo cuando existen sedimentos aluviales.

#### Perforación por rotación

La perforación por rotación comprende dos grupos. El primero realiza penetraciones a través de la trituración y en su mayoría se emplea cuando las rocas tienen un nivel alto de dureza; en cambio, el segundo grupo corresponde a cortes sencillos que se realizan sobre la boca, especialmente cuando las rocas son blandas. Para ambos grupos se emplea un objeto cortante, como por ejemplo una broca, misma que debe ser apropiada al tipo de roca. Para la limpieza se puede utilizar aire o también espuma (Castellanos & Noroña, 2008).

Como una de las ventajas identificadas en este método es la rapidez para realizar las perforaciones en cualquier tipo de roca, su costo no es excesivo y es posible realizar perforaciones a mayores profundidades. No obstante, el operador debe tener una capacitación previa en cuanto a la manipulación del objeto y una limpieza correcta.

#### • Perforación por rotopercusión

Es uno de los métodos que apareció en el siglo XIX. La fuente de energía que utilizan las máquinas para realizar este tipo de perforación era a base de vapor y posteriormente se empleó el aire comprimido (Yepes, 2013). Sus primeras apariciones fueron en la construcción de un túnel en Francia, que posteriormente se extendió al uso en otras obras. Así este método conjuntamente con la aparición de la dinamita, se convirtieron en dos hitos de suma importancia para la perforación de rocas en el área de la minería y la obra civil (Pernia et al. 1987).

Los equipos que se utilizan en este método de perforación se clasifican en dos grupos, de acuerdo al sitio donde está colocado el martillo. El primero corresponde al martillo en cabeza, en el cual tanto en la rotación como en la percusión se generan por separado del barreno y se trasladan por medio de la espiga y el varillaje hasta llegar al área de perforación. Por el contrario, el segundo es cuando el martillo está situado en el fondo, aquí la percusión se efectúa de manera directa sobre el área a perforar, a diferencia de la rotación que se hace fuera de ella.

Por lo general, cuando se utilizan martillos en cabeza, la perforación en áreas abiertas varía entre 50mm a 127mm y en lugares subterráneos se tiene que perforar entre 38mm a 65mm. En el caso del martillo en fondo, en lugares abiertos se puede perforar entre 75 a un máximo de 200mm y en los subterráneos entre 100 a 165mm (Pernia et al. 1987).

(Yepes, 2013) afirma que realizar una perforación por rotopercusión proporciona las siguientes ventajas:

- Es factible emplear este método en cualquier tipo de roca, ya sean de consistencia dura o blanda.
- Dependiendo de la finalidad de perforación se puede trabajar con distintos diámetros.
- Se trabaja con equipos versátiles que son fáciles de trasladarlos hacia la zona de perforación y para distintos trabajos que se vayan a realizar.
- Las máquinas requieren un mantenimiento que es rápido y fácil.
- Para el manejo de una máquina solo se requiere de un operador.
- El presupuesto que se destine para las máquinas y perforación es accesible para el inversor.

Además de las ventajas antes mencionadas, este método de perforación es posible aplicarlos en obras subterráneas, tales como: en la construcción de túneles, cavernas y otros; así como también en minas, superficies o excavaciones de otro tipo. Por otra parte, para aplicar este método se requiere cumplir una serie de acciones o actividades combinadas, como se puede observar en la figura siguiente:

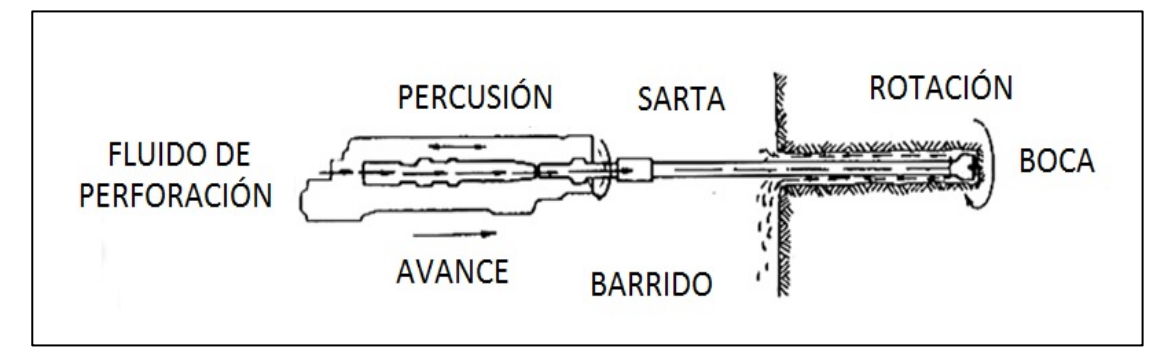

**Figura 0.3.** Actividades que implican en perforación por rotopercusión. **Fuente:** (Yepes, 2013)

Como se puede ver en la figura anterior, la perforación se inicia con la percusión en la cual se provocan ondas que son enviadas por el varillaje y llegan hasta la boca, allí dicha boca se gira y a su vez se empuja con el propósito de mantener contacto con la boca, lo cual genera un fluido que debe ser barrido o extraído desde el barreno.

#### **1.5 Voladura de roca**

La voladura es un mecanismo que permite fragmentar la roca por medio del uso de explosivos, los cuales sueltan una enorme cantidad de energía y solo el 30% se aprovecha en la ruptura de la roca y el otro 70% se pierde y ocasiona impactos ambientales. Para (Díaz, Guarín, & Jiménez, 2012) la voladura se entiende como la combustión que se genera de una gran cantidad de explosivos colocados en las áreas perforadas de las rocas.

Luego de la detonación de los explosivos se produce la fragmentación de las rocas. El choque que tiene las ondas con los gases ocasiona una deformación elástica en las rocas, pues estas poseen una alta resistencia a la comprensión. En el caso de que la roca no soporte el nivel de tensión al cual fue sometida, se producen grietas y fisuras pequeñas o profundas. En paralelo, de acuerdo a la cantidad de gases que se hayan liberado, se pueden crear nuevas grietas.

No obstante, si se ha realizado un cálculo correcto entre el taladro y la cara libre, los gases se podrán movilizar de forma rápida y con ello trasladar todos los escombros hacia adelante, hasta que se enfríe. En ese momento, todo ese material se cae formando una pila. Así finalmente, culmina el proceso de voladura. (Arcos, 2007) manifiesta que para lograr que la voladura sea eficiente es importante escoger correctamente los explosivos.

Asimismo, es importante que para realizar un trabajo de voladura previamente se elabore una planificación, en la cual se tome en cuenta ciertos elementos o factores, tales como: el uso que tendrá el sitio, el tipo de roca, nivel de profundidad esperada, si las rocas van a permanecer en la zonas o serán trasladadas hacia otro sector, la disponibilidad de maquinaria para la voladura y para el transporte de los escombros, la posible cercanía con edificios o infraestructuras (Exsa, 2014).

Sin duda existen varios elementos o detalles que de alguna manera influyen en el proceso de la voladura, éstos pueden ser controlables y no controlables. Los primeros son cuando se trata del diseño de la perforación y la selección de unos adecuados explosivos; sin embargo, los factores no controlables están relacionados con las características que poseen las rocas: dureza, textura, porosidad, entre otros.

#### **1.6 Voladura convencional**

La voladura convencional es un proceso que requiere del uso de cargas explosivas lineales, que son puestas en los taladros (ocupa dos tercios de la longitud) y sin distanciamiento entre una y otra, por tanto, no se utilizan elementos espaciadores (Vilca, 2019). El disparo de los explosivos se realiza en el mismo orden que están ubicados los taladros y conforme se haya trazado la salida. Cabe indicar que en este método se utilizan explosivos que tengan un alto poder de explosión y un mayor empuje con respecto a la energía y costo. El esquema de la voladura convencional se puede observar a continuación:

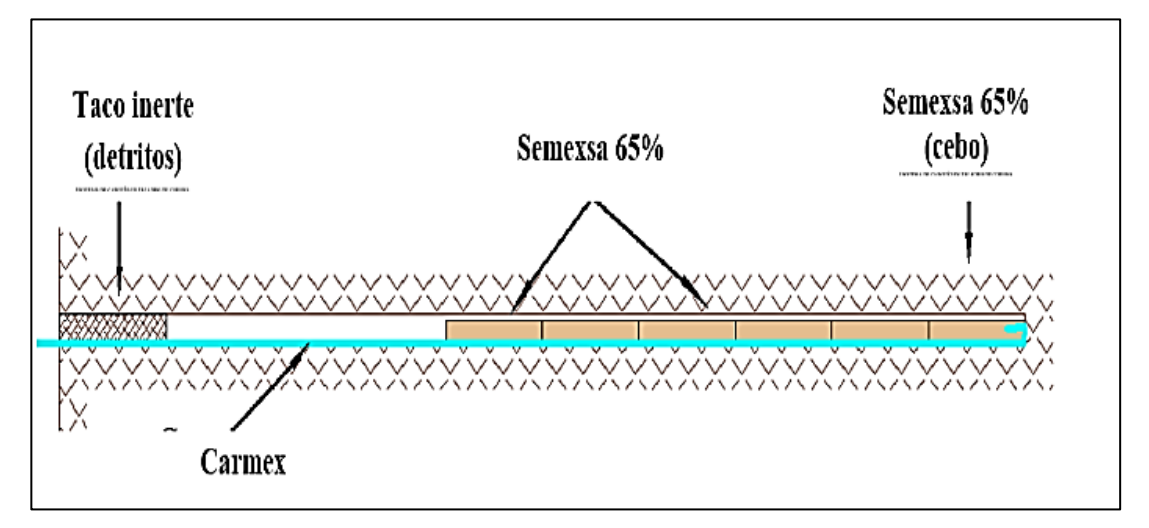

**Figura 0.4.** Esquema de voladura convencional. **Fuente:** (Vilca, 2019)

#### **1.7 Voladura controlada**

La voladura controlada es una técnica que evita que una roca se fragmente fuera de los límites definidos, es decir, se trata de reducir la sobre-rotura y lograr una superficie correctamente lisa, un terreno estable o un talud competente (Caride, 1994). Esto a su vez permite que la roca mantenga su estabilidad, lo cual es de gran importancia cuando se trata de trabajos subterráneos (Salas, 2014). De este modo, se asegura que a futuro no se den casos de desplome y pongan en riesgo la vida de seres humanos. Conjuntamente, es importante que la estabilidad se mantenga en los taludes de la minería superficial.

Por lo general, esta técnica se utiliza en obras subterráneas hidráulicas o viales, en las cuales se busca disminuir la cantidad de concreto o para asegurar el sostenimiento de los techos. Igualmente, se emplea para cimentar maquinaria, en la minería o en canteras, para la extracción de grandes rocas o bloques de granito, mármol u otros.

Actualmente la voladura controlada se ha convertido en el método más utilizado en el área de la minería, ya que posibilita realizar cortes llanos y mucho más definidos, sin que exista un gran número de agrietamientos o posibles desbordamientos de taludes.

Las condiciones para efectuar una voladura controlada, según (Castro & Rodríguez, 2016) son las siguientes:

- Utilizar explosivos lineares que sean de baja energía.
- El espacio entre un taladro y otro debe ser estrecho, tomando en cuenta las características del terreno y la finalidad de la voladura.
- Es necesario que se realice un disparo sincronizado con todos los taladros, de manera que se forme una grieta continua.

Por su parte, (Cervantes 2016), menciona, además, que es necesario cumplir con las siguientes condiciones técnicas:

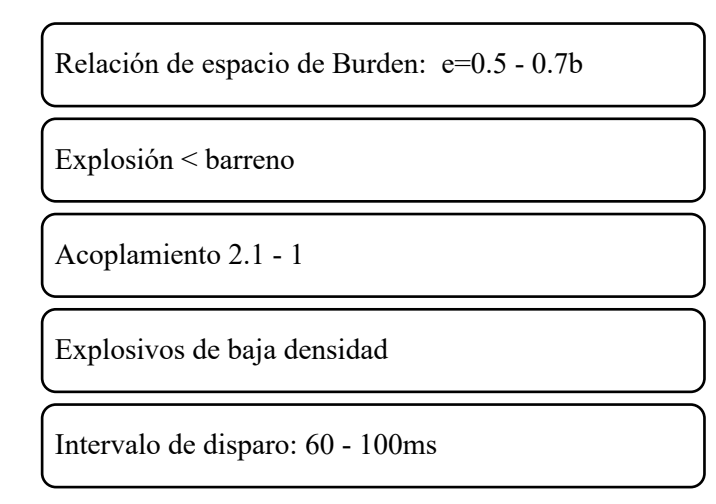

**Figura 0.5.** Esquema de voladura controlada. **Fuente:** (Vilca, 2019)

(Vilca, 2019) asegura que el esquema de la voladura controlada es la siguiente:

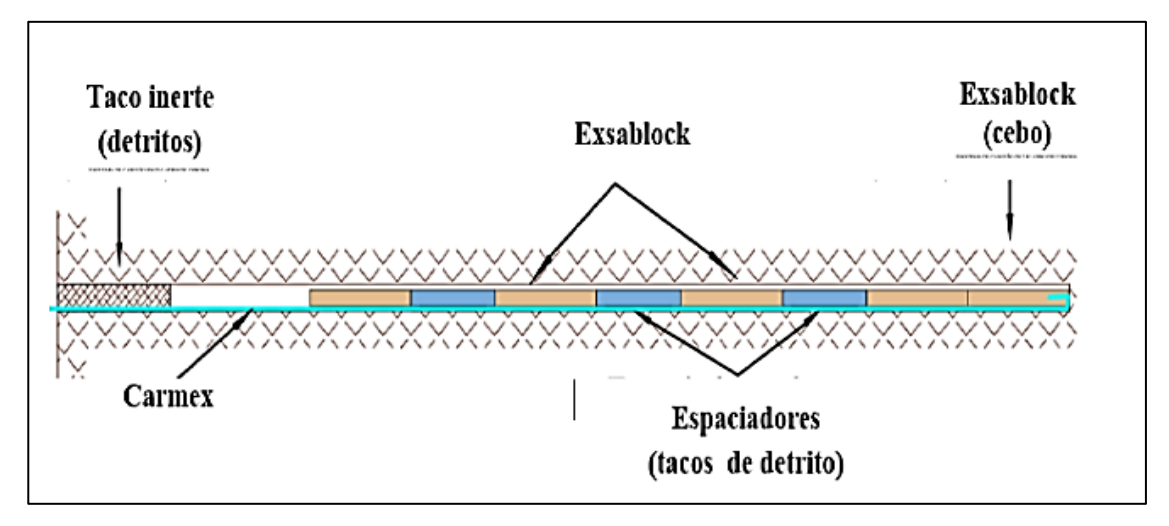

**Figura 0.6.** Esquema de voladura controlada. **Fuente:** (Vilca, 2019)

Al detonar una carga de explosivos en el taladro se forma una compresión y con ello grietas que se las conoce como fisuras radiales. En el caso de hacer detonar dos cargas al mismo tiempo, las fisuras se extienden hacia diferentes direcciones, provocando un choque en un punto medio de los taladros y con esto un nuevo agrietamiento. Además, con la explosión se generan gases, que hacen más grandes a las grietas y una fractura más definida. Esto quiere decir que con la detonación de los explosivos se provoca dos efectos: el primero corresponde a las ondas de choque y el segundo a los gases.

La presión de los gases se constituye la característica principal de este tipo de voladura, razón por la cual es fundamental mantenerla hasta que se logre unir todas las grietas que se aproximan de los taladros. Para conseguir esto, el retacado debe ser realizado correctamente, cuidando en especial su longitud. (Ruiz, 2017) acota que los taladros tienen que colocarse en puntos estratégicos, de tal modo que las grietas se dirijan hacia los puntos con resistencia menor.

#### **1.7.1 Importancia de la voladura controlada**

(Salas, 2014) afirma que aplicar la técnica de voladura controlar es importante por las siguientes razones:

• Se evita que en las excavaciones se produzca fracturas hacia atrás en exceso y a la par se debilite el macizo rocoso.

- Se disminuye costos ya que con la voladura convencional el fracturamiento en la pared sobrepasa a los límites diseñados, por tanto, se requiere invertir en un sistema de sostenimiento artificial. Sin embargo, con esta técnica ya no es necesario.
- Asegura que el macizo rocoso se fracture en los límites deseados.
- Facilita la tarea de eliminar rocas inestables de los taludes y a instalar mecanismos de sostenimiento.
- Un menor fracturamiento significa que las paredes estarán más seguras, lo cual reduce el riesgo de caída de rocas.

#### **1.7.2 Ventajas de la voladura controlada**

La voladura controlada es un método o técnica que permite repartir equilibradamente las concentraciones de carga explosiva, de este modo se minimiza la formación de grietas y se mantiene estable las paredes. (Montesinos, 2017) menciona algunas de las ventajas que proporciona la aplicación de la voladura controlada:

- Permite obtener superficies de rocas estables.
- Disminuye los niveles de vibración de las perforaciones y la voladura.
- Permite controlar los niveles de ruido y gases, sin que estos puedan afectar al medio ambiente.
- Se protege del agrietamiento a las instalaciones o infraestructuras que se encuentran cerca del área de trabajo.
- En rocas remanente se reduce notamente las fracturas.
- Los trabajadores tienen mayor seguridad en la aplicación de la voladura.
- Mejora el auto sostenimiento de las excavaciones ya que con este método únicamente se llega a afectar entre 0,2 a 0,5 m de la estructura, a diferencia de la convencional que produce un impacto de debilitamiento hasta de 2 m.
- En el área de minería es muy útil ya que se puede emplear en zonas débiles o que presenten inestabilidad.
- Se puede realizar un disparo sincrónico en todos los taladros.
- Los explosivos que se utilizan en este método tienen baja potencia y velocidad.
- El taco inerte se utiliza para sostener el explosivo ubicado en el taladro.

Sin duda, la aplicación de la voladura controlada posee importantes ventajas operativas, laborales, ambientales e incluso económicas. En efecto, se ha convertido en la alternativa que proporciona más beneficios.

#### **1.7.3 Voladura controlada de recorte**

Corresponde a una voladura simultánea en una fila de taladros que se encuentran cercanos unos a otros y cuyas cargas se encuentran desacopladas, luego de la voladura principal. A diferencia de la voladura de pre-corte, en esta el burden presenta distancia determinada y razonable (mayor al espaciado para asegurar el encadenamiento de las fracturas antes del desplazamiento del bloque de burden), de manera que se estima en el diseño mismo de la voladura (Parra, 2018). El disparo de esta voladura se realiza en dos etapas, primero el de voladura principal y luego el de recorte, con un breve lapso entre ellos.

#### **1.7.4 Voladura controlada de precorte**

La voladura de pre-corte se realiza para crear el plano de fractura-discontinuidad en la roca, previo a la realización de la voladura principal. Si bien puede realizarse al mismo tiempo que la voladura principal, es preciso que esta voladura se realice en una breve fracción de tiempo antes, siendo el proceso completo de dos etapas (Sulcacondor, 2018). Esta técnica se utiliza en bancos de superficie (preferiblemente) para la delimitación de sectores, evitar roturas excesivas (backbreak) y para crear los taludes del pit finales (Parra, 2018). Igualmente, que la de corte, la voladura de pre-corte implica disponer en el cuerpo de la roca la fila de taladros cercanos con diámetros pequeños para disparar.

Con este tipo de voladura, se supone que cuando las cargas disparadas simultáneamente en los taladros adyacentes se rompe la pared intermedia de la roca, lo que ocasiona grietas entre ellos, debido a la suma de esfuerzos de tensión. Esto permite la rotura de producción de manera fácil y controlada, ya que se supone una adecuada carga y espacio entre los barrenos; además, se produce una reducción de la fracturación y, por tanto, sobre-excavación, ya que parte de las ondas de choque de las voladuras de producción (que se generan prontamente después del pre-corte) son reflejadas por el plano prefracturado (Carrillo, 2003).

#### **1.8 Explosivos para la voladura**

La energía de los explosivos es lo que determina la mezcla de estos. Esta se libera de dos formas: presión de detonación, ejerciendo una fuerza que fragmenta la roca; y presión de taladro, que se da por la formación de gases que producen, entre otras causas, el desplazamiento de masas rocosas (Vidal, 2020). Los explosivos son, por lo tanto, la sustancia o sustancias que, al recibir un estímulo, liberan gas, calor y presión. El estímulo puede ser la fricción, el calor o una onda de choque producida por un detonador.

La selección de los explosivos es fundamental si se quiere reducir el rompimiento excesivo o la sobre-excavación de voladuras. Para el caso de taludes, el exceso de rotura es un grave problema que requiere ser analizado en profundidad, pues representa inconvenientes técnicos y económicos. Así, se deben realizar diversos estudios para controlar estos excesos, siendo el de explosivos una cuestión fundamental (Carrillo, 2003).

El rendimiento de los explosivos debe ser calculado para que sea óptimo. Así, esto se produce por una adecuada conjugación de la distribución de energía, el confinamiento y el nivel de energía:

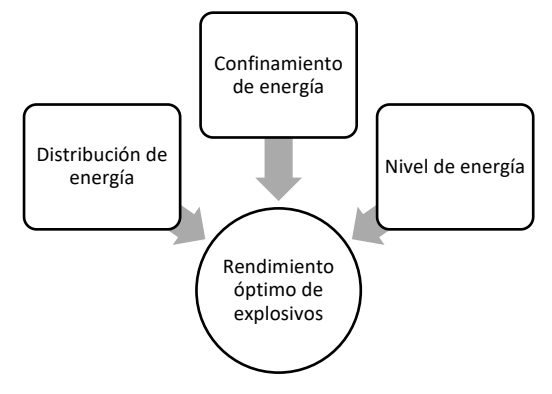

**Figura 0.7.** Rendimiento óptimo de explosivos **Fuente:** (Vidal, 2020).

Como (Vidal, 2020) plantea, es preciso que la distribución de la energía cumpla con los siguientes elementos:

- Distribución uniforme para producir corte uniforme.
- Adecuada relación entre diámetro de taladro y altura de banco.
- Adecuada relación espaciamiento-bordos.
- Diseño e implementación cuidadosos.
- Para mejorar la distribución puede realizarse un barrenado en ángulo.

Para el confinamiento de energía del explosivo:

- Para desplazar el material y determinar fracturas, la energía de los explosivos debe ser confinada un tiempo después adecuado.
- Control del paso de menor resistencia.
- Carga de barrenos según geología.
- Determinación de taco adecuado (longitud y material).
- Tiempos adecuados a las condiciones en el campo.
- Retardos con alta exactitud.

Y para el nivel de la energía explosiva:

- Energía suficiente para sobrepasar fuerza estructural y para no generar desplazamientos no deseados.
- Determinación según grado de fragmentación y desplazamiento necesitados.
- Considerar la sensibilidad del sitio.
- Explosivos de alta energía para sitios con condiciones de carácter especial, como excesivos bordos, pisos malos, etc.
- Pruebas de rutina para controlar calidad de explosivos.

Los explosivos tienen las siguientes características, que deben ser consideradas para evaluar su uso (Bernaola, Castilla, & Herrera, 2013):

- Potencia explosiva: corresponde a la capacidad que tienen los explosivos para romper y proyectar roca.
- Poder de rompimiento: o poder rompedor, corresponde a su capacidad para romper la roca derivada de la onda de detonación como factor único considerado.
- Velocidad de detonación: velocidad a la que se transforma un explosivo en un alto volumen de gases, es decir, de la reacción química.
- Densidad de encartuchado: densidad determinada por los componentes que se utilizan en la fabricación de los explosivos. Cuanto mayor es, mayor es la concentración de carga para el diámetro de un barreno.
- Diámetro crítico: corresponde al diámetro de la carga (cilíndrica) cuando la onda de detonación se propaga a una velocidad menor a la nominal o bien no lo hace.
- Masa crítica: corresponde al mínimo de cantidad de masa del explosivo que permite detonarlo con el estímulo de una llama.
- Resistencia al agua: corresponde a la capacidad de los explosivos de mantener sus cualidades durante determinado tiempo en contacto con agua, sin la necesidad de recubrimientos especiales.
- Calidad del humo: entre los productos que se obtienen con la detonación de los explosivos industriales se encuentran cierta cantidad pequeña de gases nocivos (al realizarse en condiciones teóricas la reacción química completa). No obstante, en detonaciones reales esta concentración puede variar, siendo relevante considerar esta variación por razones de seguridad.
- Sensibilidad: refiere al grado en que se debe aplicar el estímulo para que se inicie la detonación del explosivo. Entre estas se debe considerar la sensibilidad al detonador, a la propia onda expansiva y al choque y rozamiento.
- Estabilidad química: refiere a la capacidad que tiene de conservar su estado químico en el transcurso del tiempo.

#### **1.9 Cálculo de explosivos**

Para voladuras de roca, parte fundamental para realizarlas además de la determinación del burden es la determinación del explosivo.

#### **1.9.1 Espaciamiento de explosivos**

El factor de carga por pie de taladro con la presión necesaria para generar corte, pero que no exceda en daños a la roca puede estar estimado por la siguiente ecuación:

$$
q = \frac{\phi^2}{28} \tag{1}
$$

En donde:

q: carga de explosivos por pie de barreno (lb/pie)

∅: diámetro barreno vacío (pulgadas)

Al utilizar este factor de carga, el espaciamiento se calcula con la siguiente ecuación (Vidal, 2020); (Parra, 2018):

$$
E = (10 \times \emptyset) \tag{2}
$$

Donde

E: espaciamiento (pulgadas)

∅: diámetro barreno vacío (pulgadas)

10: constante utilizada para el control de distancia. Puede ser de 12, 14 o 16.

Para la carga en caso de voladura controlada de pre-corte, los barrenos se cargan con cartuchos enteros o partes de cartuchos de 1" o 1½" de diámetro y 8" de largo, espaciados entre ellos de 1 a 2 pies (desde los centros). Se utiliza una línea troncal de Primacord para dispararlos simultáneamente, y cuando deben ser retardados tramos (para el caso de líneas muy extensas) se hace con estropines MS o conectores Primacord MS, tal como indica Carrillo (2003).

Cuando las rocas se encuentran sin consolidación, es más adecuado añadir barrenos sin cargas como guía para provocar el corte, siendo más indicado que el aumento de carga incluso para formaciones rocosas con más consistencia. A continuación, se muestra en la Tabla 0.1 .1 un estándar de espaciamiento y carga por barreno, utilizado en rocas normales y cartuchos de explosivos ya sean fracturados o enteros, con ligas a líneas Primacord.

| Diámetro del barreno             | Espaciamiento (m) | Carga explosiva (kg/m) |
|----------------------------------|-------------------|------------------------|
| (pulgadas)                       |                   | 1 y 2                  |
| $1\frac{1}{2}$ - 1 $\frac{3}{4}$ | $0.30 - 0.45$     | $0.12 - 0.40$          |
| $2 - 2\frac{1}{2}$               | $0.45 - 0.60$     | $0.12 - 0.40$          |
| $3 - 3\frac{1}{2}$               | $0.45 - 0.90$     | $0.20 - 0.75$          |
| 4                                | $0.60 - 1.20$     | $0.40 - 1.0$           |

**Tabla 0.1** Espaciamiento promedio y carga para pre-corte

**Fuente:** Tomado de Carrillo (2003). 1 indica dependencia a la naturaleza de la propia roca, mientras que 2 refiere al diámetro de cartucho ≤ mitad del diámetro de barreno.

Dado que las rocas pueden presentar diversas naturalezas, realizar un disparo muy adelante en la excavación primaria puede producir excesos de fractura; esto incluso cuando teóricamente la longitud de la voladura de pre-corte es ilimitada. De esta manera, se sugiere que se realice el pre-corte hacia adelante solo hasta la mitad de la voladura principal que sigue; es decir, se puede modificar la carga para reducir riesgos de sobre-excavación.

#### **1.9.2 Potencia explosiva**

• Método teórico

El calor de la explosión y el volumen de gases están dados por (Bernaola, Castilla, & Herrera, 2013):

$$
PRP = k \times \left(\frac{Q'}{Q}\right) + (1 - k)\left(\frac{V'}{V}\right) \tag{3}
$$

o

$$
PRP = \left(\frac{d' \times (v')^2}{d \times (v)^2}\right)^{\frac{1}{3}}\tag{4}
$$

En donde:

PRP: potencia relativa en peso.

Q'/Q: relación entre calores a valorar y del patrón.

V'/V: Relación entre volumen de gases a valorar y del patrón.

k: Coeficiente que varía entre 0.5 y 1 (dependiendo del criterio).

d: Densidad.

v: Velocidad de detonación.

• Valoración método péndulo balístico

Método que permite valorar la potencia de los explosivos a través de la comparación en forma del porcentaje en relación con la goma pura (mezcla de NG y NC). Corresponde a un ensayo que se utiliza para explosivos de carácter sensible y de diámetro cilíndrico reducido.

• Energía relativa por peso y volumen (unidades)

Procedimiento teórico que permite valorar la potencia en base al valor energético químico de los explosivos. Se utiliza especialmente en casos para los que los explosivos que son altamente insensibles a los detonadores.

Así, la energía relativa por unidad de peso y volumen (RWS y RBS respectivamente) se determina mediante la relación (Bernaola, Castilla, & Herrera, 2013):

$$
RWS = \frac{AWS}{AWS_{ANFO}} \times 100\tag{5}
$$

$$
RBS = \frac{ABS}{ABS_{ANFO}} \times 100\tag{6}
$$

En donde:

AWS: Energía absoluta por peso (cal/g) ABS: Energía absoluta por volumen (cal/cm3) ANFO: Producto con valor 100.

Cuando se establece la relación respecto al trabajo útil, es:

$$
REWS = \frac{A EWS}{A EWS_{ANFO}} \times 100 \tag{7}
$$

$$
REBS = \frac{AEBS}{AEBS_{ANFO}} \times 100 \tag{8}
$$

En donde:

AEWS: Energía absoluta por peso (cal/g) AEBS: Energía absoluta por volumen (cal/cm<sup>3</sup>) AEWSANFO: Trabajo útil absoluto por peso. AEBSANFO: Trabajo útil por volumen.

#### **1.9.3 Carga de explosivo por barreno**

• Carga de fondo (Cf): corresponde a la cantidad de explosivo que se introduce en el barreno. Cuando D se expresa en cm, se expresa está en kg, y de es expresado en g/cm<sup>3</sup>.

$$
Cf = \frac{\pi \times D^2 \times 1.3 \times B \times d_e \times 100}{4000} \tag{9}
$$

• Carga de columna (Cc): refiere al resto de explosivo que es introducido sobre la carga de fondo en el barreno.

$$
L_{cc} = L_b - 2.3 \times B \tag{10}
$$

En donde:

L<sub>cc</sub>: longitud de la carga de columna.

L<sub>b</sub>: Longitud total del barreno.

B: Burden.

#### **1.10 Definición de malla de voladura**

Para reducir igualmente los costos y la sobre excavación, es importante determinar una configuración adecuada de malla de voladura o perforación. Esto se aplica según el tipo de roca, pudiéndose utilizar la clasificación GSI para escoger la malla adecuada dependiendo de la calidad del macizo rocoso. Así, como (Ortega et al., 2016) plantean, esta se realiza con una serie de ensayos de voladura que ayudarán a determinar su mejor configuración.

Para esto, se deben considerar varios aspectos o parámetros (entre otros):

- Calcular el índice de esfuerzo geológico GSI: clasificación que define parámetros sobre las rocas, resistencia a compresión uniaxial y *rock quality designation* (RCU y RQD respectivamente).
- Determinar la granulometría resultante.
- Determinar espaciamiento entre mallas de perforación.
- Burden.
- Diámetro de taladro.
- Explosivos.

Para identificarse estos aspectos, véase el diseño de voladura *open pit* con malla de perforación cuadrada en la **Figura 0.8**.

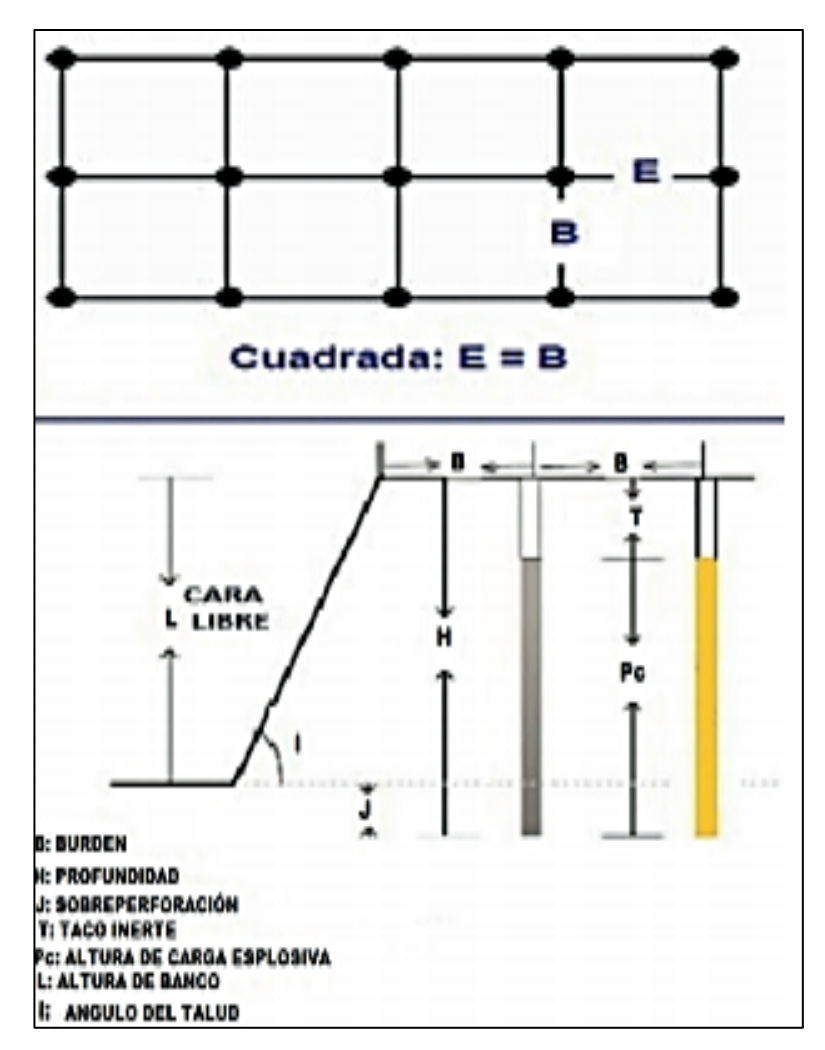

**Figura 0.8.** Diseño de voladura *open pit* con malla de perforación cuadrada.

**Fuente:** (Peña, 2019)

#### **1.10.1 Determinación de** *burden*

Este parámetro es uno de los más críticos al considerar la definición de la malla de voladura. Corresponde a la distancia perpendicular que va desde el centro del taladro con carga hacia la cara libre de la voladura. Su cálculo tiene por objetivo ofrecer la cara libre hacia donde arrancar las rocas, y depende de los tiempos en que se colocan los taladros (retardo) (Peña, 2019).

Cuando la voladura es en banco, no es sencillo determinar todos los parámetros para realizar el cálculo de *burden*. Además, cabe mencionar que muchas de las fórmulas planteadas para esto se basan en la experiencia, de modo que las variaciones de un caso a otro pueden ser enormes. El *burden* (metros), para mallas cuadradas (B=E), es aproximadamente igual al diámetro (pulgadas) de la carga D, siempre que suponga que la voladura presenta una cara libre adecuada (Bernaola, Castilla, & Herrera, 2013). De esta manera:

$$
B = 40 \times D \leftrightarrow B(metros) = D(pulgadas)
$$
 (11)

Hasta aquí, no se ha considerado el tipo de explosivo ni la roca.

(Rustan, 1990), citado en (Bernaola, Castilla, & Herrera, 2013), una vez realizado un análisis de gran cantidad de datos de diversas exploraciones, propone:

• Para voladuras a cielo abierto (89-311 mm diámetro)

$$
B = 18.1 \times D^{0.689} \tag{12}
$$

• Para voladuras subterráneas (484-165 mm diámetro)

$$
B = 11.8 \times D^{0.630} \tag{13}
$$

Estas fórmulas consideran que, al aumentar el diámetro del barreno, la carga se distribuye de peor manera en la roca, de modo que no puede aumentarse el burden en igual proporción con el diámetro. Además, considera que a nivel subterráneo las voladuras están más confinadas, reduciendo el burden.

En diámetros grandes, (Bernaola, Castilla, & Herrera, 2013) consideran que la fórmula propuesta por R. L. Ash funciona adecuadamente al no considerar los factores recién mencionados, que es la que sigue:

$$
B = K \times D \tag{14}
$$

En la que K corresponde a una constante que depende del tipo de roca y del tipo de explosivo que se utilice, tal como se indica en la **Figura 0.9**.

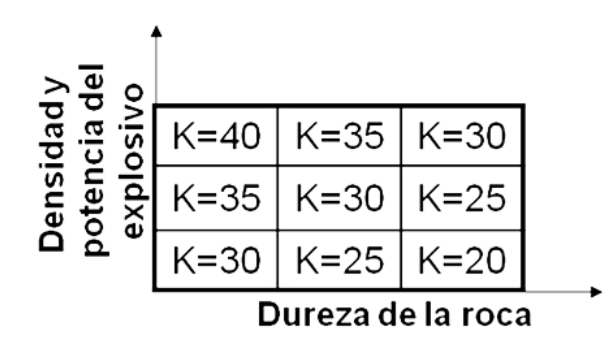

**Figura 0.9.** Parámetro K (fórmula Ash) **Fuente:** (Bernaola, Castilla, & Herrera, 2013)

Desde estas fórmulas, (Konya, 1983), citado en (Bernaola, Castilla, & Herrera, 2013) determinó que el explosivo y la roca pueden ser caracterizados por su densidad (de, densidad de explosivo, y dr, densidad de la roca). Así:

$$
B = 11.8 \times D \times [2 \times \frac{de}{dr} + 1.5]
$$
 (15)

Esta fórmula tiene un ajuste adecuado para diámetros grandes, aunque conservador para los pequeños.

(Langefors & Kihlström, 1963), citados en (Bernaola, Castilla, & Herrera, 2013) propusieron una fórmula que funciona con mayor exactitud en diámetros pequeños y rocas de alta dureza (con Bmax y D expresados en m y mm respectivamente):

$$
B_{max} = \left(\frac{D}{33}\right) \times \sqrt{\frac{d_e \times PR}{k \times f \times \left(\frac{S}{B}\right)}}
$$
(16)

En donde el primer factor considera burden máximo de 30 veces el diámetro, al tiempo que el segundo factor es un coeficiente de corrección en función de que:

de: densidad del explosivo.

PRP: potencia relativa en peso.

S/B: relación espaciamiento/burden

f: factor fijación de roca

- Barrenos verticales  $\rightarrow$  f = 1
- Barrenos inclinados  $3:1 \rightarrow f = 0,9$
- Barrenos inclinados  $2:1 \rightarrow f = 0,85$

 $k =$  factor de roca, definido por carga específica *c* necesaria para arrancar  $1m<sup>3</sup>$  de roca, en kg, definido en la expresión:

$$
k = c + 0.05\tag{17}
$$
## **CAPÍTULO 2**

## **METODOLOGÍA**

En el presente capítulo se expone la metodología de investigación utilizada. Para ello, se describe el enfoque de investigación, el alcance y el diseño. De igual manera, se describen los métodos y técnicas de recolección de datos. Finalmente se describen los métodos de cálculos de voladuras, para lo que se describe el análisis geo-mecánico, la determinación de herramientas y maquinaria, definición de la malla de perforación y de los parámetros de perforación.

### **2.1 Enfoque**

En el presente trabajo se propuso el uso de voladura de contorno en los taludes finales para minería a cielo abierto. Para el diseño, fue preciso realizar cálculos de un modelo en un entorno o medio de carácter heterogéneo; esto debido a que los macizos rocosos son entornos que presentan sin número de componentes y condiciones que son particulares en la geografía del lugar, y en el cual intervienen muchas variables, de las cuales buena parte no son controlables. De esta manera, se llevó a cabo un estudio acabado para conseguir un diseño lo más apegado a la realidad para conseguir la voladura requerida.

Dado lo anterior, el enfoque del estudio es de carácter mixto, es decir, cualitativo y cuantitativo. Por una parte, fue preciso desarrollar una observación detallada de las cualidades presentes en el contexto, lo que resulta complementario con el estudio cuantitativo realizado a través de procesos de cálculo de modelados. Se desarrollaron, por tanto, una observación y un análisis documental para obtener una caracterización adecuada del objeto; además, se desarrolló el proceso cuantitativo para determinar los parámetros bajo los que diseñar la voladura.

### **2.2 Alcance**

El presente trabajo es de carácter descriptivo, dado que busca caracterizar adecuadamente el medio sobre el que se diseñará la propuesta técnica de voladura. Dicha propuesta consistió en la determinación adecuada de la cantidad de energía requerida, de su correcta distribución y confinamiento, lo que se realizará sobre la base del estudio del macizo rocoso en el que se desarrollaría la voladura.

De esta manera, su alcance es teórico, pues se desarrolló la propuesta técnica, la cual consistió en la determinación de los parámetros de perforación y voladura para su uso en taludes finales, para obtener con ello factores adecuados de seguridad. Cabe mencionar que el modelo de voladura fue aplicado teóricamente bajo los parámetros establecidos para un caso particular; sin embargo, el resultado de la perforación y voladura en el medio real no son objeto de análisis para este trabajo.

### **2.3 Diseño de investigación**

La investigación realizada es de carácter teórico-empírico no experimental, con temporalidad transversal, y de alcance descriptivo. Se utilizará un modelado de la metodología seleccionada para calcular los parámetros de perforación y voladura en un talud final de un caso particular, y se complementará con recopilación de información en campo, de manera que la metodología propuesta sea adecuada para conseguir factores de seguridad adecuados y resultados eficientes en la voladura de contorno del talud final.

#### **2.4 Métodos y técnicas de recolección de datos**

Los métodos utilizados son los que se indican a continuación:

### • **Investigación documental-bibliográfica**

La investigación documental corresponde a un estudio sistematizado de la literatura disponible sobre un determinado objeto de estudio (Dulzaides & Molina, 2004), de modo que permitió fundamentar teóricamente la presente investigación. De igual manera, con esta investigación es posible caracterizar cualitativamente el medio sobre el que se basará la propuesta de voladura.

Así, además de la fundamentación teórica, la investigación documental permitió recabar información sobre el macizo rocoso en particular que se está estudiando. Con ello es posible determinar el método de cálculo requerido para los parámetros de la voladura.

De igual manera, a partir de la documentación del macizo rocoso y el método teórico identificado para modelar la voladura, se realizará un estudio documental para seleccionar la maquinaria a utilizar en el diseño.

## • **Método de voladura**

A partir de la información obtenida con el análisis documental, se procedió a estudiar el método de voladura a aplicar, basado en el análisis estadístico de los datos y la recolección de información en trabajo de campo. Con ello se elaboró la propuesta de método de voladura de pre-corte en perforaciones a cielo abierto para taludes finales que consideró la metodología descrita en el apartado 2.5.

## • **Aplicación del modelo al caso estudiado**

Se realizó la prueba del modelo en un caso particular para determinar el diseño de la voladura. El caso correspondió a la cantera Luzagui, ubicada en el cantón Daule, Guayas, en cuya composición se encuentran varios tipos de roca, como basaltos y diabasas; las rocas son principalmente masivas y diaclasadas con bajos niveles de meteorización. También se encuentran rocas de tipo piroclásticas y lava. La caracterización geo-mecánica del medio fue fundamental para el diseño.

#### **2.5 Proceso de diseño técnico de voladura**

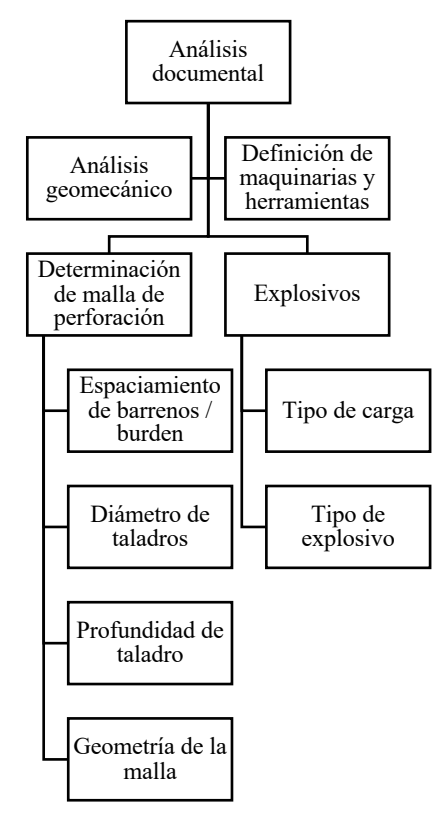

**Figura 0.1.** Diagrama de proceso de diseño de perforación y voladura **Fuente:** Elaboración propia

A continuación, se describe el modelo teórico para la elaboración del diseño de voladura definido, para luego exponerlo aplicado en el tercer capítulo.

#### **2.5.1 Análisis geo-mecánico**

Para iniciar el diseño de la voladura, es indispensable conocer de la forma más precisa posible el macizo rocoso que se intervendrá. Para esto, debe determinarse la resistencia a compresión simple (y la corrección de sus valores), estimar los valores de resistencia a la tracción, los valores de velocidad de ondas primarias y secundarias, módulo de Young y coeficiente de Poisson y valor GSI, entre otras posibles variables intervinientes que se pueden dar concretamente en el lugar de estudio (López, 2020).

Los valores más o menos estandarizados en caso de no existir la posibilidad de hacer ensayos o pruebas de campo se pueden observar en el Anexo 1. Se utilizarán estos parámetros en caso de no disponerse de información recogida en campo.

#### • **Valores de resistencia a compresión simple (σc)**

La resistencia a la compresión simple puede obtenerse de manera fiable a través de ensayos en campo y con ensayos en laboratorio, aunque son procesos lentos y costosos. Dentro de los métodos rápidos para su cálculo, están la extrapolación de los valores obtenidos en ensayos previos, medidas con martillo de Schmidt y ensayos de carga puntual con equipos en la zona de trabajo. Los métodos más utilizados son la estimación con valores de ensayos ya existentes complementados con el método de carga puntual en caso de requerirse mayor precisión en su aplicación.

Para el desarrollo del diseño aquí planteado, se utilizó el método de estimación a partir de la información previa obtenida por el equipo de la cantera Luzagui.

Los cálculos realizados para obtener la resistencia a partir de las características del macizo rocoso son los siguientes (considerando que se tienen los resultados de ensayos previos):

#### **Resistencia a la compresión simple:**

$$
\sigma c = K * I_{S50} \tag{18}
$$

En donde:

 $I_{550}$ : índice obtenido en ensayos con corrección normalizada (50 corresponde a mm de referencia cilíndrica de una probeta de ensayos, puede por tanto variar). K: coeficiente de proporcionalidad, determinado según litología. (Broch & Franklin,

1972) plantean su valor como 24.

#### • **Valores de resistencia a la tracción (σt)**

Para estimar estos valores sin necesidad de recurrir a laboratorio, es preciso establecer la ratio entre la resistencia a la compresión y la resistencia a la tracción de la siguiente manera:

$$
\frac{\sigma_c}{\sigma_t} = k \tag{19}
$$

En donde:

k: valor entre 8-12

### • **Valores de velocidad de ondas (primarias, Vp, y secundarias, Vs)**

Existe una serie de factores que influyen en las velocidades de ondas primarias que pueden ser utilizados cuando no se disponen de equipos como sismógrafos. Estos son algunas características de las rocas a tomar en cuenta para obtener las diferentes velocidades como: litología, textura, densidad, meteorización, entre otras. Conocida la resistencia a la compresión  $\sigma_c$  puede calcularse  $Vp$  según las correlaciones existentes entre ellos, determinado por estudios previos. (López, 2020) ha identificado los cálculos que se observan en el Anexo 2.

Por otra parte, las ondas secundarias estarán dadas por:

$$
Vs = \frac{2}{3}Vp \tag{20}
$$

#### • **Módulo de Young (E) y de Poisson (v)**

Corresponde a la relación elástica lineal que existe entre la fuerza aplicada y la deformación que se genera en dirección a la aplicación de ese esfuerzo. A partir de Vp y Vs, puede estimarse como sigue:

$$
E = \rho_{roca} * Vp^2 * \frac{(1-2v)*(1+v)}{(1-v)}
$$
(21)

$$
E = 2 * \rho_{roca} * Vp^2(1+v)
$$
 (22)

Donde:

 $\rho_{roca}$ : Densidad de la roca (kg/m<sup>3</sup>) Vp: Velocidad de ondas primarias (m/s) : Coeficiente de Poisson

El coeficiente de Poisson (v) en la mayoría de las rocas toma valores que se encuentran entre 0,25 y 0,35, de modo que es correcto tomar el valor medio de 0,3 de esta escala;

las variaciones son mínimas, y se deben a la estructura, porosidad, laminación, entre otras propiedades de la roca, sin salir de estos límites (López, 2020).

## • **PPV crítica**

Una vez que se conocen el valor de la tracción a la roca, la velocidad de las ondas primarias y el módulo de Young, se procede a determinar la velocidad de vibración critica de las partículas  $PPV_{\text{Critica}}$  que podrá soportar el macizo antes de que suceda una rotura por tracción.

$$
PPV_{\text{Critica}} = \frac{\sigma_t * V_p}{E} \tag{23}
$$

Donde:

 $\sigma_t$ : Resistencia a la tracción (MPa)

 $V_p$ : Velocidad de propagación de ondas de compresión en la roca (m/s)

E: Módulo de Young de la roca (MPa)

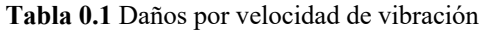

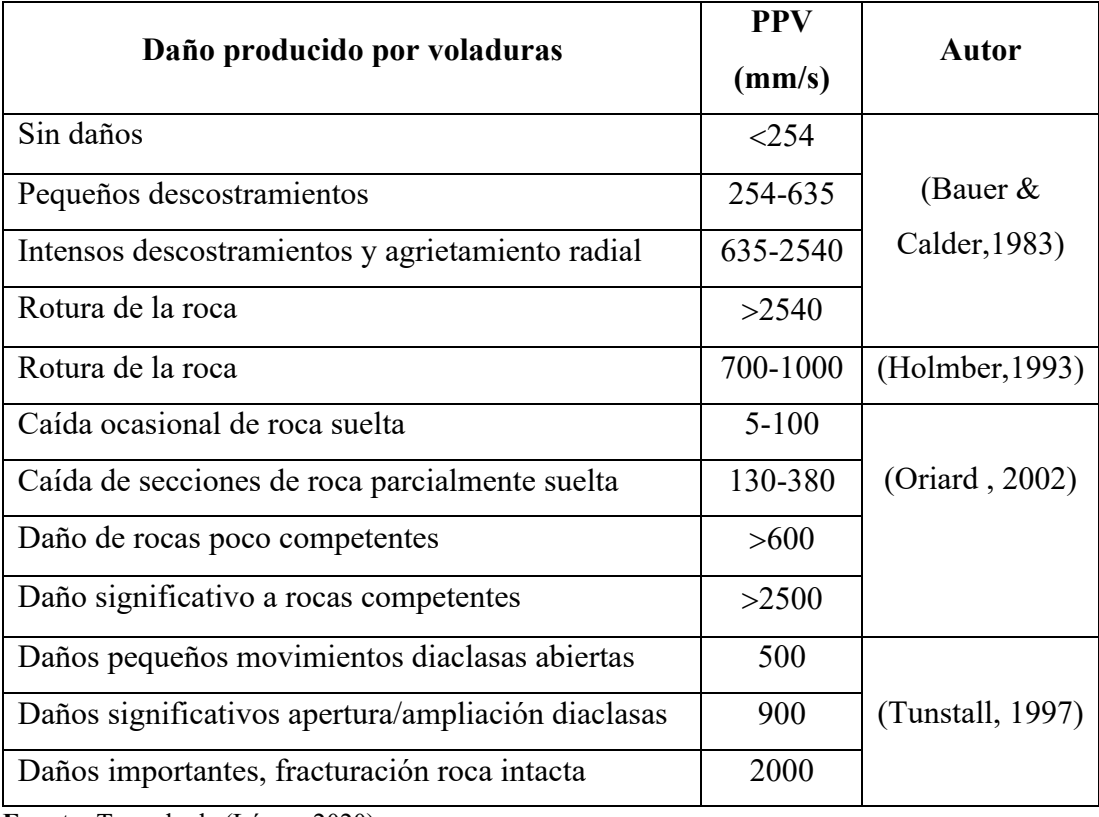

**Fuente:** Tomado de (López, 2020).

#### **2.5.2 Determinación de herramientas y maquinaria**

Para determinar el tipo de herramientas y maquinaria a utilizar, es preciso definir adecuadamente los parámetros de perforación, la altura de los bancos, las potenciales desviaciones dependiendo del martillo y otros factores de eficiencia económica. Así, deberán seleccionarse carros de perforación con sus respectivos brazos deslizaderas, martillos, captadores de polvo, etc. Para las perforaciones a cielo abierto, los martillos son el método comúnmente utilizado, entre los que se encuentran:

- **Martillo en cabeza:** en este caso, el proceso de rotación y percusión se da fuera del barreno, siendo transmitido por la espiga hasta la sarta y boca de perforación. Son usualmente hidráulicos, y perforan hasta unos 89 mm de diámetro, con alrededor de 15 a 20 metros de profundidad. Perforan más rápido y tienen un bajo costo, pero pueden ser imprecisos (mayor desviación).
- **Martillo en fondo:** este martillo realiza la percusión sobre la boca de perforación, pero el proceso de rotación se da fuera del barreno. Puede perforar hasta 250 mm de diámetro, y alcanza profundidades de hasta 60 metros, y es usualmente hidráulico. Su vida útil es mayor, aunque el costo de elementos fungibles es costoso.
- **COPROD:** corresponde a un modelo combinado de los anteriores, realizando el proceso de percusión y rotación por separado, pero de manera similar al martillo en cabeza. Si bien es más costoso que los anteriores, presenta las ventajas de obtener menores desviaciones a la vez que alcanza grandes diámetros y profundidades.

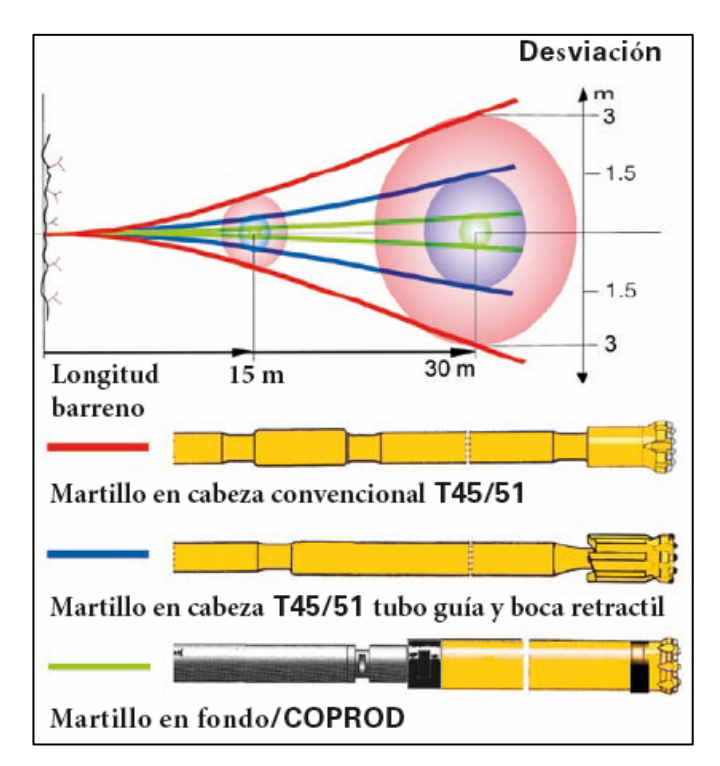

**Figura 0.2**. Rango de desviaciones según tipo de martillo utilizado **Fuente:** Atlas Copco (en López, 2020)

Otros elementos a considerar son aquellos fungibles que se requieren para los trabajos, como las bocas. Entre estas se encuentran las bocas de centro hundido, las de centro hundido pesadas o las retráctiles, entre otras. Los tubos guía, por su parte, son aquellos que van ubicados detrás de las bocas de perforación, y que tienen como fin dar puntos de apoyo extra, dando rigidez y reduciendo las desviaciones.

## **2.5.3 Explosivos**

Existen diversos tipos de carga de explosivos, entre los que se encuentran:

- **Carga convencional:** cartuchos de explosivos adosados a cordón de bajo gramaje detonante, el cual busca conseguir una concentración de carga lineal. La carga no se distribuye de manera uniforme en el barreno, de modo que afecta al resultado.
- **Cordón detonante de alto gramaje:** se utiliza para cargar de manera uniforme a lo largo del barreno, además de tener la posibilidad de combinar varios cordones de distintos gramajes.
- **Mangueras de hidrogel:** de igual manera que el cordón detonante, la manguera de hidrogel se inserta a lo largo del barreno con la longitud requerida.
- **Pre-corte con espaciamiento de aire:** se coloca una pequeña cantidad de explosivo al fondo del barreno y se coloca un tapón a determinada altura para retacarlo. Con ello se consume menos explosivo y mayores diámetros de perforación con más espacio entre barrenos.
- **Mezcla ANFO:** se utiliza el explosivo ANFO disminuyendo su densidad mediante su dilución con otras sustancias.

### **2.5.4 Malla de perforación**

El diseño de la malla debe considerar el espaciamiento entre barrenos, para lo cual se consideraron los siguientes parámetros:

- Cálculo de burden modelo (Langefors & Kihlström,1963), citados en (Bernaola, Castilla, & Herrera, 2013) (ver ecuación  $B_{max} = \left(\frac{D}{33}\right) \times \sqrt{\frac{d_e \times PRP}{k \times f \times \left(\frac{S}{B}\right)}}$  $\ddot{\phantom{0}}$ (16)). Para el espaciamiento, la voladura de corte se debe mantener una separación de barrenos de 16 a 18 veces el diámetro. No obstante, este es menor para el caso de las voladuras de pre-corte, ya que estas no tienen esfuerzo por tracción adicional en la cara libre, de manera que se consideró la norma de 10 a 12 veces el diámetro.
- Cálculo de carga de explosivo por barreno
- Geometría de la malla.

A continuación, se revisan en detalle estos parámetros de la malla:

#### • **Diámetro adecuado de carga**

Se procede a encontrar la cantidad de carga por metro cúbico de la siguiente manera:

$$
Qc = 8.5x10^{-5} * Db^2
$$
 (24)

Donde:

*Qc*: Cantidad de carga por metro requerida (kg/m)

*Db*: Diámetro de barreno (mm)

$$
Ql(\frac{g}{m}) = \frac{Db^2}{12}
$$
 (25)

Donde:

*Ql*: Distribución lineal de carga (g/m)

*Db*: Diámetro de barreno (mm)

*Qc* y *Ql* deben ser resultados muy aproximados; es decir, equivalentes.

Es posible hallar el diámetro del explosivo a utilizar con la distribución lineal a lo largo el barreno entero. Se propone una ecuación equivalente a la carga lineal:

$$
\frac{\rho_e * \pi * D e^2}{4} = Ql \tag{26}
$$

Despejando:

$$
De = \sqrt{\frac{Q l^{*4}}{\pi^{*} \rho_e}}\tag{27}
$$

*De*: Diámetro de explosivo (m)

pe: Densidad de explosivo  $(kg/m^3)$ 

*Ql*: Distribución lineal de carga (kg/m)

 $\pi$ : Pi

### • **Cálculo presión de barreno**

Corresponde a la intensidad que produce un explosivo y se expresa en la mayor presión que se genera en el barreno por la detonación. La detonación de una carga explosiva es una reacción química que va de la mano con una onda de choque que se propaga por el explosivo al comprimirlo y calentarlo, dando lugar a su explosión adiabática, a su transformación en gas con alta presión y temperatura por una superficie conocida como plano de Chapman-Jouget.

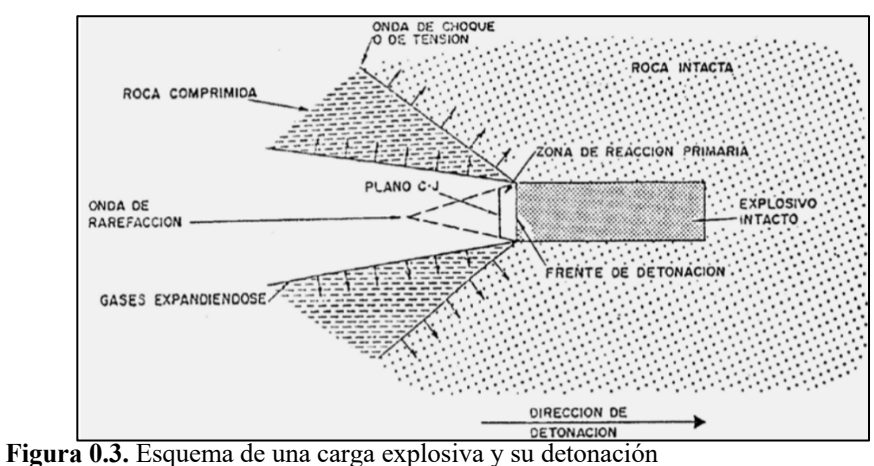

**Fuente:** López Jimeno (2003)

La presión de barreno (*Pb*) que se necesita será calculada por la presión adiabática creada en el espacio entre los gases generados por la carga explosiva y las paredes del barreno.

Se toma la expresión de detonación *P<sub>D</sub>* y la teoría establecida por (Cook, 1958), estableciendo una presión inicial *P0* despreciable y utilizando la velocidad de partícula *VOD/*4 en estudios realizados por (Cook, 1958). Así, se tiene la fórmula:

$$
P_D = \frac{\rho_e * VOD^2}{4} \tag{28}
$$

Donde:

 $\rho$ e: Densidad de explosivo (kg/m<sup>3</sup>)

*VOD*: Velocidad de explosivo (km/s)

$$
P_b = \frac{\rho_e * VOD^2}{8} * \left(C^{0.5} * \frac{D_e}{D_b}\right)^{2*\gamma}
$$
 (29)

Donde:

*Pb*: Presión de barreno con carga (MPa)

*VOD*: Velocidad de explosivo (km/s)

 $\rho$ e: Densidad de explosivo (kg/m<sup>3</sup>)

*De*: Diámetro de carga explosiva (m)

*Db*: Diámetro de barreno (m)

*C*: Coeficiente entre longitud de carga y de barreno

*Y*: Ratio de calores específicos

Según (Bauer, 1967), *Y* toma un valor de 1,2 al sufrir los gases una expansión en el interior del barreno por efecto amortiguador de Pb. Si se encontrara agua al interior de los barrenos por encontrarse por debajo del nivel freático, lluvias, acumulación por distintos desniveles, entre otros, *Y* variaría hasta 0,9, ya que el agua es incompresible. Así, *C* adquiere el valor de 1 para cargas continuas.

Para una buena fractura de pre-corte se tiene que cumplir que el valor de la resistencia a la tracción sea menor a *Pb* y la resistencia a la compresión superior a *Pb*.

$$
\sigma t < Pb < \sigma c \tag{30}
$$

También es posible obtener la presión de barreno con la fórmula propuesta según el manual de EXSA S.A.

$$
Pb = \frac{228x10^{-6} * \rho_e * VOD^2}{1 + (0.8 * \rho_e)}
$$
(31)

Donde:

*Pb*: Presión de barreno con carga (MPa)

*VOD*: Velocidad de explosivo (km/s)

 $\rho$ e: Densidad de explosivo (kg/m<sup>3</sup>)

$$
PB_e = Pb * \left(\sqrt{C} * \frac{d_e}{d_b}\right)^{2,4} \tag{32}
$$

Donde:

*PBe*: Presión de barreno efectiva

*C*: Coeficiente entre longitud de carga y de barreno *Db*: Diámetro de barreno (m)

*De*: Diámetro de explosivo (m)

En donde el valor que toma *C* es de 1 para cargas continuas.

En este caso, según el Manual de EXSA S.A., para una buena fractura de pre-corte se tiene que cumplir que el valor de la resistencia a la compresión sea superior a PBe, así se denota que la configuración de carga es válida.

$$
PBe < \sigma c \tag{33}
$$

### • **Espaciamiento (S)**

Este se puede calcular por diversas fórmulas teniendo en cuenta distintos parámetros.

La primera se basa en la regla básica con la que es posible calcular el espaciamiento, que plantea que, de 8 a 11 veces el diámetro de perforación, se obvian propiedades tanto del macizo rocoso como de los posibles cambios en las diferentes zonas de labor.

$$
Precorte = \frac{E}{D_b} \tag{34}
$$

Despejando se tiene:

$$
E = \text{Precorte} * D_b \tag{35}
$$

Donde:

*Db*: Diámetro de perforación

*E*: Espaciamiento

*Pre-corte*: Su valor esta entre 8 y 11 con un valor medio usual de 10.

En la segunda fórmula intervienen parámetros que incluyen características del macizo rocoso, como la resistencia a la compresión y resistencia a la tracción de la roca, al igual que la presión de barreno calculada previamente (ver ecuaciones 29 y 31).

$$
S \le D_b * \frac{(R_T + P_B)}{R_T} \tag{36}
$$

En donde:

*S*: Espaciamiento entre barrenos precorte (m)

*Db*: Diámetro de barreno (m)

*Pb*: Presión de barreno con carga (MPa)

*Rt*: Resistencia a tracción de la roca (MPa)

### • **Número de barrenos (Nb)**

Se determina el número de barrenos a utilizar, con la relación entre el acho del frente y el espaciamiento entre barrenos más 1.

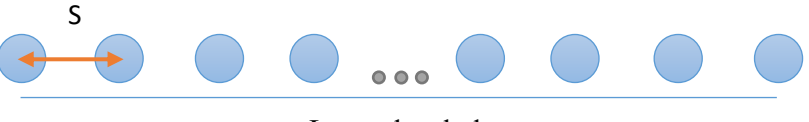

Largo de talud

**Figura 0.4.** Largo de talud **Fuente:** Elaboración propia

$$
n_{Barrenos} = \frac{Longitud_f}{s} + 1\tag{37}
$$

Donde:

*Nb*: Número de Barrenos

*S*: Espaciamiento (m)

*Longitudf* : Longitud de frente (ancho) (m)

#### • **Método de Langefors y Kihlstrom (método sueco)**

Langefors y Kihlstrom proponen el siguiente método para realizar voladura a cielo abierto, considerando las siguientes fórmulas:

#### **Factor de fuerza del explosivo de fondo**

$$
S_f = \frac{\rho * VOD}{\rho_0 * VOD_0} \tag{38}
$$

Donde:

 $\rho$ : Densidad del explosivo a calcular (kg/m<sup>3</sup>)

VOD: Velocidad de detonación del explosivo a calcular (m/s)  $\rho_0$ : Densidad inicial (Anfo) (kg/m<sup>3</sup>)  $VOD<sub>0</sub>$ : Velocidad de detonación sin confinar (m/s)

Factor de fisaje o fijación dependerá de la inclinación de los tiros como:

 $f = 1$  Barreno vertical (Ángulo 90 grados)  $f = 0.9$  Barreno de 70 grados (Relación 3 a 1)  $f = 0,8 - 0,85$  Barreno de relación 2 a 1  $f = 0.7 - 0.75$  Barreno de 63 grados

A continuación, se observa una descripción gráfica para el factor de fisaje.

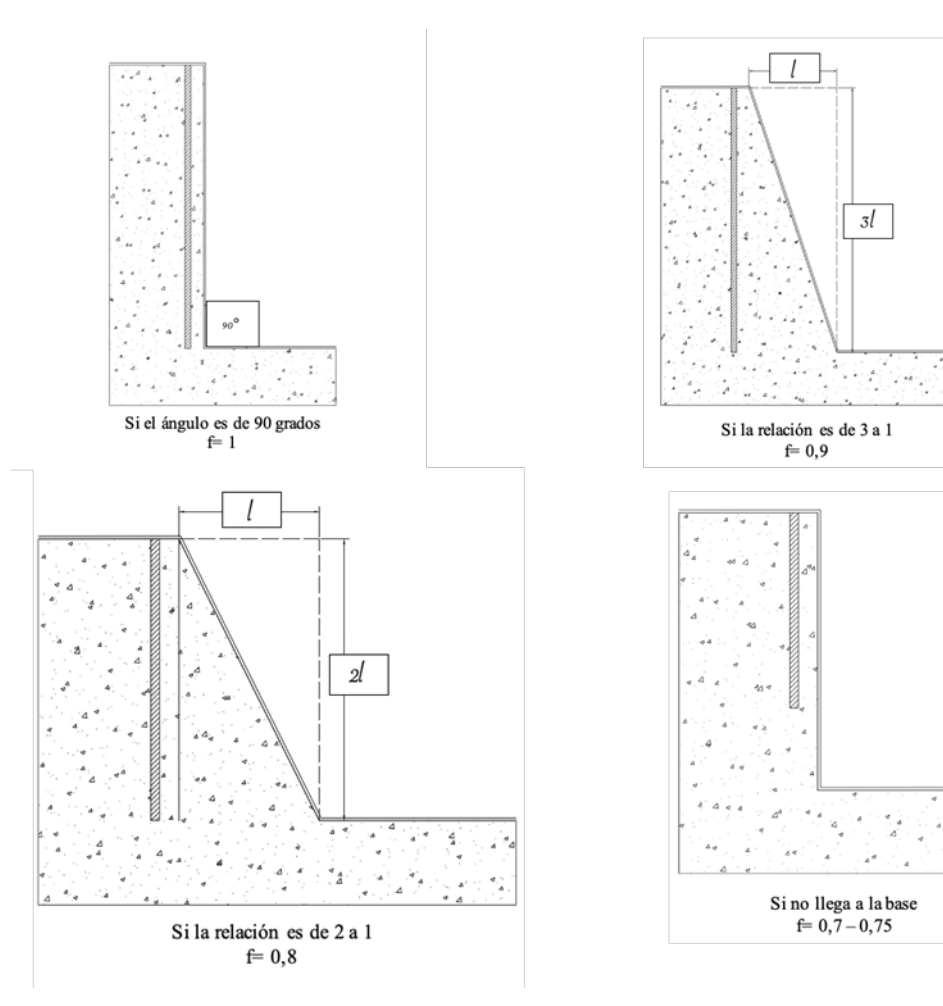

**Figura 0.5.** Factor de fisaje **Fuente:** Elaboración propia

### • **Factor de resistencia de la roca**

Se denomina *C* a la constante específica de la roca que corresponde a la cantidad de explosivo necesario para fracturar 1m<sup>3</sup> de roca. Normalmente en voladuras a cielo abierto y rocas duras se toma *C*= 0,35.

Este valor suele modificarse de acuerdo con:

B= 1,4 – 1,5 (m) 
$$
C^{\circ \circ} = C + 0.75
$$
  
\nB<1,4  $C^{\circ \circ} = \frac{0.07}{B+C}$  (39)

### • **Densidad lineal de fondo máxima**

$$
\rho_{Fmax} = \frac{\pi * D_b^2}{4} * \rho_F \quad \left(\frac{kg}{m}\right) \tag{40}
$$

Donde:

Db: Diámetro de barreno (m)

 $\rho$ F: Densidad del explosivo de fondo (kg/m<sup>3</sup>)

 $\pi$ : Pi

## • **Densidad lineal de columna máxima**

$$
\rho_{Cmax} = \frac{\pi \ast D_b^2}{4} \ast \rho_C \quad \left( {kg/m} \right) \tag{41}
$$

Donde:

*Db*: Diámetro de barreno (m)

 $\rho F$ : Densidad del explosivo de columna (kg/m<sup>3</sup>)

 $\pi$ : Pi

### • **Piedra**

Se denomina también como piedra (V) o Bordo (B) esto depende del autor, siendo la distancia que existe desde el barreno hacia la cara libre más cercana que esta perpendicular.

$$
V = \frac{D_b}{33} \sqrt{\frac{\rho_F * S_f}{\left(\frac{E}{V}\right) * f * C}} \quad (m) \tag{42}
$$

Donde:

*Db*: Diámetro de barreno (m)

 $S_f$ : Factor de fuerza de explosivo de fondo

*f*: Factor de fisaje

*C*: Factor de resistencia de la roca

 $\rho_F$ : Densidad lineal de fondo máxima

## • **Espaciamiento**

$$
S = 1.3 \times V \text{ (m)} \tag{43}
$$

Donde:

*V:* Piedra (m)

# • **Sobre perforación**

$$
S_p = 0.3 \times V(m) \tag{44}
$$

Donde: *V*: Piedra (m)

## • **Densidad lineal de fondo**

$$
\rho_F = 1.07 \times \left(\frac{E}{V}\right)^* f^* \left(\frac{1}{S_F}\right) \times V^2 \times C \quad \left(\frac{kg}{m}\right) \tag{45}
$$

Donde:

 $\left(\frac{E}{\nu}\right)$  $\frac{E}{V}$ : Relación espaciamiento – piedra y puede ser de 1 a 2. Valor recomendado 1,3

*f*: Factor de fisaje

*V*: Piedra (m)

*C*: Factor de resistencia de la roca

 $S_F$ : Factor de fuerza del explosivo de fondo (kg/m)

### • **Densidad lineal de columna**

$$
\rho_C = 0.38 * \left(\frac{E}{V}\right) * f * \left(\frac{1}{s_C}\right) * V^2 * C \tag{46}
$$

Donde:

 $\left(\frac{E}{\nu}\right)$  $\frac{E}{V}$ : Relación espaciamiento/piedra y puede ser de 1 a 2. Valor recomendado 1,3.

*f*: Factor de fisaje

*V*: Piedra

*C*: Factor de resistencia de la roca

 $S_c$ : Factor de fuerza del explosivo de columna

### • **Altura de fondo**

$$
h_F = 1.3 \times V \tag{47}
$$

Donde:

*V* : Piedra

• **Altura de columna**

$$
h_c = H - 2V \tag{48}
$$

Donde:

H: Altura de banco

V: Piedra

## • **Volumen de un barreno**

$$
V_b = V \ast S \ast H \tag{49}
$$

Donde:

H: Altura de banco

V: Piedra

S: Espaciamiento

## • **Numero de barrenos**

$$
n_{Barrenos} = \frac{V_T}{V_b} \tag{50}
$$

Donde:

# $V_T$ : Volumen total

- $V_b$ : Volumen de barreno
	- **Carga de fondo**

$$
Q_F = h_F * \rho_F \tag{51}
$$

Donde:

 $h_F$ : Altura de fondo

 $\rho_F$ : Densidad lineal de fondo

## • **Carga total de fondo**

$$
Q_{TF} = Q_F * n_{Barrenos} \tag{52}
$$

Donde:

 $Q_F$ : Carga de fondo

 $n_{Barrenos}$ : Numero de barrenos

## • **Carga de columna**

$$
Q_C = h_C * \rho_C \tag{53}
$$

Donde:

 $h_c$ : Altura de columna

 $\rho_c$ : Densidad lineal de f columna

• **Carga total de columna**

$$
Q_{TC} = Q_C * n_{Barrenos} \tag{54}
$$

Donde:

 $Q_c$ : Carga de columna

 $n_{Barrenos}$ : Número de barrenos

## • **Carga total**

$$
Q_T = Q_{TF} + Q_{TC} \tag{55}
$$

Donde:

# $Q_{TF}$ : Carga total de fondo

 $Q_{TC}$ : Carga total de columna

### • **Consumo específico**

$$
q = \frac{Q_T}{V_T} \tag{56}
$$

Donde:

 $Q_T$ : Carga total  $V_T$ : Volumen total

## • **Perforación total**

$$
P_T = n_{Barrenos} * (0.3V + H)
$$
\n<sup>(57)</sup>

Donde:

 $n_{Barrenos}$ : Número de barrenos *V*: Piedra *H*: Altura de banco

### • **Perforación específica**

$$
P_e = \frac{P_T}{V_T} \tag{58}
$$

Donde:

 $P_T$ : Perforación total  $V_T$ : Volumen total

### **2.5.5 Determinación de los parámetros de perforación y voladura**

A lo largo de la metodología propuesta de voladura controlada de pre-corte, se han determinado distintos parámetros intervinientes, los cuales son de dos tipos: los que son controlables y modificables según criterio propio y los que no es posible controlar. Entre estos dos tipos de parámetros están:

### • **Parámetros de diseño no controlables para perforación y voladura**

#### **Geológicos**

Son aspectos del tipo de macizo rocoso a intervenir, como el tipo de roca, su dureza, porosidad, resistencia, las fracturas en el macizo, entre otras; es decir, las propiedades del macizo rocoso.

### **Climáticos**

Este es un factor externo muy importante tanto en perforación como en voladura, ya debe ser considerado para determinar el método de perforación pertinente, al igual que, para considerar el uso de herramientas y materiales de voladura, se debe atender al tipo de clima.

## • **Parámetros de diseño controlables en perforación**

Los parámetros de diseño que son controlables en la perforación son los siguientes:

- o Tipo de maquinaria.
- o Diámetro de broca.
- o Longitud de la broca.
- o Malla de perforación.
- o Altura de talud.

### • **Parámetros de diseño controlables en voladura**

Los parámetros de diseño que son controlables en la perforación son los siguientes:

- o Modelo matemático de voladura a utilizar.
- o La geometría del talud (altura y ancho).
- o Diámetro de perforación.
- o El tipo de explosivo a utilizar, tomando en cuenta sus dimensiones y su factor de fuerza.
- o Propiedades de la roca, como la resistencia a la compresión y resistencia a la tracción de la roca, para poder determinar si la carga es factible con una buena presión de barreno *Pb*.
- o Tipo de malla de voladura.
- o El parámetro de tiempo es un parámetro importante, en la secuencia de salida de los disparos.
- o Implementos de voladura que intervienen (cordón detonante, conectores, fulminantes, etc.).

## • **Determinación de los límites para el talud final y factor de seguridad**

Para la determinación de los límites tomamos en cuenta factores geométricos, en los que interviene la geometría básica altura, ancho y largo del talud, al igual que su cara libre. En este caso de estudio lo más recomendable será mantener la geometría del talud que se planteó para la voladura de producción, que por motivos de seguridad se mantendrá con una pendiente bien definida de una relación de 3 a 1 y una altura de 6m, ya que el material rocoso a intervenirse es competente.

## **CAPÍTULO 3**

## **3 PROPUESTA DE METODOLOGÍA**

### **3.1 Análisis de la metodología**

Para aplicar la metodología, se han establecido dos propuestas, las que serán detalladas a continuación.

### **3.1.1 Propuesta 1**

Se desea realizar un pre-corte para un talud final de una cantera de basalto con eje rectilíneo. El diámetro de perforación es de 76 mm. La altura de la superficie de corte es de 6 m, mientras que la traza lineal de la obra es de 50 m, con una pendiente con relación de 3:1, se tiene la constante especifica C igual a 0,35. Se necesita determinar el espaciamiento y la distribución lineal de carga, proponiendo además el explosivo a emplear, carga total por barreno, número de barrenos, y carga total que implicaría el pre-corte.

Se usará como base de cálculo el método de **Langefors y Kihlstrom (método sueco),**  tomando en cuenta las diversas fórmulas del método de pre-corte.

Se empezará calculando la resistencia a la compresión simple:

$$
\sigma_C = K * I_{SS0}
$$
\n
$$
\sigma_C = 24 * 6{,}5375 MPa
$$
\n
$$
\sigma_C = 156{,}9 MPa
$$
\n(59)

Los valores del *I<sub>s50</sub>* se tomaron de la tesis de referencia y el *K* coeficiente de proporcionalidad, determinado según litología. (Broch & Franklin, 1972) plantean su valor como 24.

También se necesitará la resistencia a la tracción:

$$
\frac{\sigma_C}{\sigma_t} = K \tag{60}
$$

Despejando se obtiene:

$$
\sigma_t = \frac{\sigma_c}{K} \tag{61}
$$

$$
\sigma_t = \frac{156,9 \text{ MPa}}{12}
$$

$$
\sigma_t=13{,}075\,MPa
$$

Donde la constante k toma un valor de 12.

Se toman en cuenta los valores de ondas primarias y secundarias Vp y Vs, respectivamente.

$$
V_S = \frac{2}{3} * V_p
$$
\n
$$
V_S = \frac{2}{3} * (5500 \, m/s)
$$
\n
$$
V_S = 3666,67 \, m/s
$$
\n(62)

El valor de *Vp* se obtiene por medio de la tabla de valores de *Vp* con relación al tipo de material.

Se calcula el módulo de Young y de Poisson:

$$
E = 2 * \rho_{roca} * Vp^2 * (1 - v)
$$
 (63)

$$
E = 2 * 2800 (kg/m3) * (5500 m/s)2 * (1 – 0,3)
$$

$$
E = 307580 MPa = 307,58 GPa
$$

El coeficiente de Poisson, según sugiere (López, 2020), debe adquirir un valor de 0.3, valor medio entre su variación usual entre 0.25 y 0.35.

PPV crítica

$$
PPV_{\text{Critica}} = \frac{\sigma_t * V_p}{E} \tag{64}
$$

$$
PPV_{\text{Critica}} = \frac{13,075 \, MPa*6500 \, m/s}{307580 \, MPa}
$$

$$
PPV_{critica} = 0.28 \text{ m/s} = 276.3 \text{ mm/s}
$$

Esto ofrece una idea del tipo de daño que sufrirá el material rocoso, que, según (Bauer & Calder, 1983), presentará pequeños desprendimientos en un rango 254-635, y se queda por arriba de pocos daños con 22 mm/s, en un rango <254; habría caída de secciones de roca parcialmente suelta, según (Oriard, 2002), en un rango 130-380.

Ahora se encontrará el diámetro adecuado de carga:

$$
Qc = 8,5x10^{-5} * D^2
$$
\n
$$
Qc = 8,5x10^{-5} * (76 \text{ mm})^2
$$
\n
$$
Qc = 0,4967 kg/m (1)
$$
\n
$$
Ql(\frac{g}{m}) = \frac{D^2}{12}
$$
\n
$$
Ql = \frac{(76 \text{ mm})^2}{12}
$$
\n
$$
Ql = 481,333 \frac{g}{m} = 0,48133 kg/m^2
$$
\n(66)

Ya que se ha calculado la carga por metro requerida y la distribución lineal, (1) y (2) respectivamente, estos valores son equivalentes; es decir, muy similares.

Es posible calcular el diámetro de carga igualando  $Q$ l con la fórmula de la densidad lineal del método sueco:

$$
\rho_{Fmax} = Ql \tag{67}
$$

$$
\frac{\pi * D_b^2}{4} * \rho_F = Ql
$$

 $\frac{\pi*(76 \text{ mm})^2}{4}$  \* (1200 kg/m) = Ql

$$
D_C = \sqrt{\frac{0.481333*4}{\pi * 1200}}
$$

 $D_c = 0.02259 m = 22.59 mm$ 

Se calcula la presión de barreno, una de las variables más importantes en el método, ya que permite determinar si es posible tener un buen corte.

$$
P_b = \frac{\rho_e * VOD^2}{8} * \left(C^{0.5} * \frac{D_e}{D_b}\right)^{2*\gamma}
$$
(68)  

$$
P_b = \frac{(1200 \text{ kg/m}^3) * (4000 \text{ m/s})^2}{8} * \left(1^{0.5} * \frac{0.2259 \text{ m}}{0.076 \text{ m}}\right)^{2*1.2}
$$
  

$$
P_b = 130637660.3 \text{ Pa} = 130.6 \text{ MPa}
$$

 $\gamma$  toma un valor de 1,2 según resultados experimentales de (Bauer, 1967), al sufrir los gases una expansión en el interior del barreno por efecto amortiguador de *Pb*. Si se encontrara agua al interior de los barrenos por encontrarse por debajo del nivel freático, lluvias, acumulación por distintos desniveles, entre otros,  $\gamma$  variaría hasta 0,9, ya que el agua es incompresible y *C* adquiere el valor de 1 para cargas continuas.

$$
\sigma t = 13, 1 < Pb = 130, 6 < \sigma c = 156, 9\tag{69}
$$

Se comprueba que la presión de barreno sea mayor que la resistencia a la tracción y menor a la resistencia de compresión de la roca, lo cual si se cumple.

Espaciamiento:

$$
S \le D_b * \frac{(\sigma_t + P_B)}{\sigma_t} \tag{70}
$$

$$
S \le (76 \, mm) * \frac{(13,08 \, MPa + 130,6 \, MPa)}{13,08 \, MPa}
$$

$$
S \le 835,13 \, mm = 0,835 \, m
$$

Factor de fuerza del explosivo de fondo y de columna:

$$
S_f = \frac{\rho * VOD}{\rho_0 * VOD_0} \tag{71}
$$

$$
S_f = \frac{(1200 \, Kg/m^3) * (4000 \, m/s)}{(800 \, Kg/m^3) * (1700 \, m/s)}
$$

$$
S_f = 3.53
$$

$$
S_C = \frac{\rho * VOD}{\rho_0 * VOD_0} \tag{72}
$$

$$
S_C = \frac{(800 \, Kg/m^3) * (3200 \, m/s)}{(800 \, kg/m^3) * (1700 \, m/s)}
$$

$$
S_f = 1
$$

Factor de fisaje

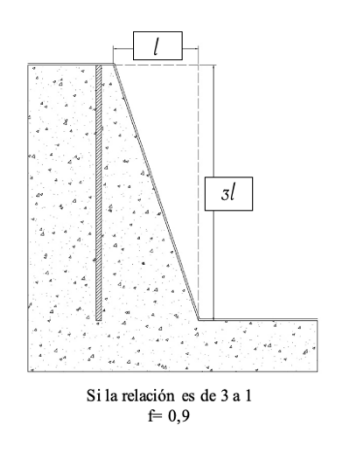

**Figura 3.1**. Factor de fisaje si la relación es de 3 a 1 **Fuente:** Elaboración propia

 $f = 0.9$  Barreno de 70 grados

### **Factor de resistencia de la roca**

*C* es la constante específica de la roca; corresponde a la cantidad de explosivo necesario para fracturar 1 m<sup>3</sup> de roca. Normalmente en voladuras a cielo abierto y rocas duras se toma  $C= 0.35$ .

## **Densidad lineal de fondo máxima**

$$
\rho_{Fmax} = \frac{\pi \ast D_b^2}{4} \ast \rho_F \tag{73}
$$

$$
\rho_{Fmax} = \frac{\pi * (0.076 \, m)^2}{4} * (1200 \, kg/m^3)
$$

$$
\rho_{Fmax}=5.44\ kg/m
$$

**Densidad lineal de columna máxima**

$$
\rho_{Cmax} = \frac{\pi * D_b^2}{4} * \rho_c \tag{74}
$$

$$
\rho_{Cmax} = \frac{\pi * (0.076 \, m)^2}{4} * (800 \, kg/m^3)
$$

$$
\rho_{Cmax} = 3.63 \ kg/m
$$

La piedra se sacará en función del espaciamiento para tomar en cuenta los cálculos de pre-corte.

$$
S = \left(\frac{E}{V}\right) * V \tag{75}
$$
\n
$$
V = \frac{S}{\left(\frac{E}{V}\right)}
$$
\n
$$
V = \frac{0.835 \, m}{1.3}
$$
\n
$$
V = 0.642 \, m
$$

El valor recomendado para  $\left(\frac{E}{v}\right)$  $\frac{E}{V}$  es 1,3.

## **Sobre perforación**

 $S_p = 0.3 * V$  (76)  $S_p = 0.3 * 0.642 m$  $S_p = 0,193 \; m$ 

**Longitud de perforación**

$$
L = S_p + \frac{\kappa}{\cos \alpha} \tag{77}
$$

$$
L = 0.193m + \frac{6m}{\cos\left(\arctg\left(\frac{1}{3}\right)\right)}
$$

$$
L = 6.5 m
$$

## **Densidad lineal de fondo**

$$
\rho_F = 1.07 * \left(\frac{E}{V}\right) * f * \left(\frac{1}{S_F}\right) * V^2 * C \tag{78}
$$

$$
\rho_F = 1.07 * (1.3) * (0.9) * \left(\frac{1}{3.53}\right) * (0.642 \, m)^2 * (0.35)
$$

 $\rho_F = 0.051 \ kg/m$ 

**Densidad lineal de columna**

$$
\rho_C = 0.38 * \left(\frac{E}{V}\right) * f * \left(\frac{1}{s_C}\right) * V^2 * C \tag{79}
$$

$$
\rho_F = 1.07 * (1.3) * (0.9) * \left(\frac{1}{1}\right) * (0.642 \, m)^2 * (0.35)
$$

$$
\rho_c = 0.064 \ kg/m
$$

 $h_F$ 

 $h_F$ 

**Altura de carga de fondo**

$$
h_F = 1.3 * V
$$
\n
$$
= 1.3 * 0.642 m
$$
\n
$$
= 0.8351 m
$$
\n(80)

**Altura de carga de columna**

$$
h_C = H - 2V \tag{81}
$$

$$
h_c = 6.5 m - 2(0.642 m)
$$

 $h_c = 5,22 \; m$ 

# **Volumen de un barreno**

$$
V_b = \frac{\pi * D_b^2}{4} * h_F + \frac{\pi * D_b^2}{4} * h_C
$$
 (82)

$$
V_b = \frac{\pi * (0.076 \, m)^2}{4} * (0.8351 \, m) + \frac{\pi * (0.076 \, m)^2}{4} * (4.72 \, m)
$$

$$
V_b = 0.02518 \, m^3
$$

**Número de barrenos**

$$
n_{Barrenos} = \frac{Longitud_{Frente}}{s} + 1\tag{83}
$$

$$
n_{Barrenos} = \frac{50 \, m}{0.835} + 1
$$

 $n_{Barrenos} = 61$ 

**Carga de fondo**

$$
Q_F = h_F * \rho_F
$$
\n
$$
Q_F = 0.8351 \, m * 0.051 \, kg/m
$$
\n(84)

 $Q_F = 0,0428 kg$ 

**Carga total de fondo**

$$
Q_{TF} = Q_F * n_{Barrenos} \tag{85}
$$

$$
Q_{TF}=0.0482\ kg*61\ barrenos
$$

$$
Q_{TF}=2,\!604~kg
$$

**Carga de columna**

$$
Q_C = h_C * \rho_C
$$
\n
$$
Q_C = 4.72 \, m * 0.064 \, kg/m
$$
\n
$$
Q_C = 0.335 \, kg
$$
\n(86)

**Carga total de columna**

$$
Q_{TC} = h_c * n_{Barrenos}
$$
\n
$$
Q_{TC} = 0,335 kg * 61 barrenos
$$
\n
$$
Q_{TC} = 20,386 kg
$$
\n(87)

**Carga total**

$$
Q_T = Q_{TF} + Q_{TC} \tag{88}
$$

$$
Q_T = 2,604 \ kg + 20,386 \ kg
$$

$$
Q_T = 22{,}99 kg
$$

**Consumo específico**

$$
q = \frac{Q_T}{V_T} \tag{89}
$$

$$
q = \frac{22,99 \, kg}{271,42 \, m^3}
$$

$$
q=0.085\ kg/m^3
$$

## **Perforación total**

$$
P_T = n_{Barrenos} * (0.3V + H)
$$
\n
$$
P_T = 61 * ((0.3 * 0.642 m) + 6.5 m)
$$
\n
$$
P_T = 408.44 m
$$
\n(90)

**Perforación específica**

$$
P_e = \frac{P_T}{V_T} \tag{91}
$$

$$
P_e = \frac{408,44 \, m}{271,42 \, m^3}
$$

$$
P_e=1,50\ m/m^3
$$

# **Cálculo de materiales para la voladura**

Cantidad de cordón detonante

$$
Cordons = (nBarrenos - 2) * S
$$
 (92)

$$
Cordon_{Lb} = H + (0.3 * V) * n_{Barrenos}
$$
\n(93)

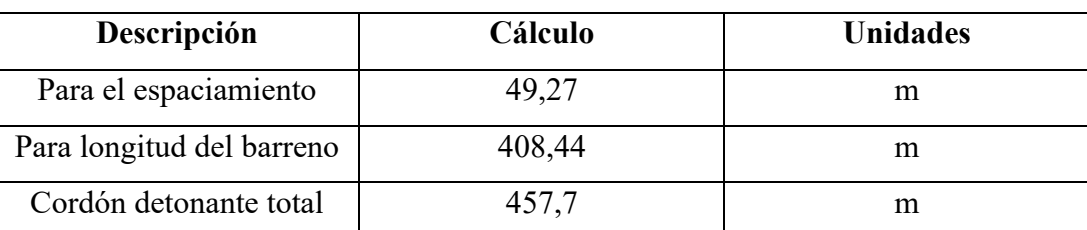

**Tabla 3.1** Cordón detonante

**Fuente:** Elaboración propia

#### **Tabla 3.2** Número de conectores

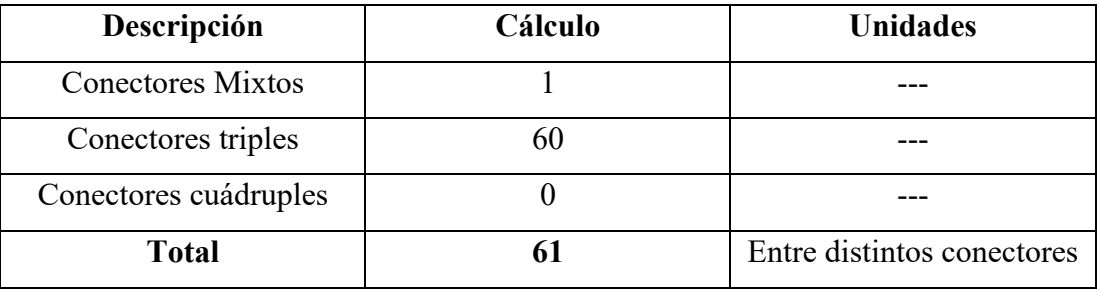

**Fuente:** Elaboración propia

## **Número de fulminantes**

$$
n_{\text{Fulminantes}} = n_{\text{Barrenos}} + 1 \tag{94}
$$

 $n_{Fulminantes} = 61+1$ 

 $n_{Fulminantes} = 62$ 

## **Mecha lenta**

Se consideran 5 metros.

## **3.1.2 Propuesta 2**

Se desea realizar un pre-corte para un talud final de una cantera de basalto con eje rectilíneo. El diámetro de perforación es de 76 mm. La altura de la superficie de corte es de 6 m, mientras que la traza lineal de la obra es de 50 m, con una pendiente con relación de 3:1, se tiene la constante especifica C igual a 0,35. Se necesita determinar el espaciamiento y la distribución lineal de carga, proponiendo además el explosivo a emplear, carga total por barreno, número de barrenos, y carga total que implicaría el pre-corte.

Se usará como base de cálculo el método de **Langefors y Kihlstrom (método sueco),**  tomando en cuenta las diversas fórmulas del método de pre-corte.

Se empezará calculando la resistencia a la compresión simple:

$$
\sigma_C = K * I_{S50} \tag{95}
$$
$$
\sigma_C = 24 * 6,5375 MPa
$$
  

$$
\sigma_C = 156,9 MPa
$$

Los valores del  $I_{s50}$  se tomaron de la tesis de referencia y el K coeficiente de proporcionalidad, determinado según litología. (Broch & Franklin, 1972) plantean su valor como 24.

También se necesitará la resistencia a la tracción:

$$
\frac{\sigma_C}{\sigma_t} = K \tag{96}
$$

Despejando se tiene

:

$$
\sigma_t = \frac{\sigma_c}{K} \tag{97}
$$

$$
\sigma_t = \frac{156.9 \text{ MPa}}{12}
$$

$$
\sigma_t=13{,}075\,MPa
$$

Donde la constante k toma un valor de 12.

Se toman en cuenta los valores de ondas primarias y secundarias *Vp* y *Vs*, respectivamente.

$$
V_S = \frac{2}{3} * V_p
$$
\n
$$
V_S = \frac{2}{3} * (5500 \, m/s)
$$
\n
$$
V_S = 3666,67 \, m/s
$$
\n(98)

El valor de *Vp* se obtiene por medio de la tabla de valores de *Vp* con relación al tipo de material.

Se calcula el módulo de Young y de Poisson:

$$
E = 2 * \rho_{roca} * Vp^{2} * (1 - v)
$$
(99)  

$$
E = 2 * 2800 (kg/m^{3}) * (5500 m/s)^{2} * (1 - 0,3)
$$
  

$$
E = 307580 MPa = 307,58 GPa
$$

El coeficiente de Poisson, según sugiere (López, 2020), debe adquirir un valor de 0.3, valor medio entre su variación usual entre 0.25 y 0.35.

PPV crítica

$$
PPV_{\text{Critica}} = \frac{\sigma_t * V_p}{E} \tag{100}
$$

$$
PPV_{Crítica} = \frac{13,075 \, MPa*6500 \, m/s}{307580 \, MPa}
$$

$$
PPV_{\text{critica}} = 0.28 \text{ m/s} = 276.3 \text{ mm/s}
$$

Esto permite obtener una idea del tipo de daño que sufrirá el material rocoso, que según (Bauer & Calder, 1983), presentará pequeños fragmentos en un rango 254-635, y se queda por arriba de pocos daños con 22 mm/s en un rango <254; habría caída de secciones de roca parcialmente suelta, según (Oriard, 2002), en un rango 130-380.

Ahora se encontrará el diámetro adecuado de carga:

$$
Qc = 8.5x10^{-5} * D^2
$$
\n
$$
Qc = 8.5x10^{-5} * (76 \, mm)^2
$$
\n
$$
Qc = 0.4967 \, kg/m \quad (1).
$$
\n(101)

$$
Ql(\frac{g}{m}) = \frac{D^2}{12}
$$
 (102)  

$$
Ql = \frac{(76 \text{ mm})^2}{12}
$$
  

$$
Ql = 481,333 \frac{g}{m} = 0,48133 \text{ kg/m (2)}.
$$

Una vez calculada la carga por metro requerida y la distribución lineal, (1) y (2) respectivamente, se observa que estos valores son equivalentes; es decir, muy similares.

Es posible calcular el diámetro de carga igualando *Ql* con la fórmula de la densidad lineal del método sueco.

$$
\rho_{Fmax} = Ql
$$
\n
$$
\frac{\pi * D_b^2}{4} * \rho_F = Ql
$$
\n
$$
\frac{\pi * (76 \text{ mm})^2}{4} * (1200 \text{ kg/m}) = Ql
$$
\n
$$
D_C = \sqrt{\frac{0.481333 * 4}{\pi * 1200}}
$$
\n
$$
D_C = 0.02259 \text{ m} = 22.59 \text{ mm}
$$
\n(103)

Se calcula la presión de barreno con la siguiente fórmula:

$$
P_b = \frac{228x10^{-6} * \rho_e * VOD^2}{1 + (0.8 * \rho_e)}\tag{104}
$$

$$
P_b = \frac{228x10^{-6}*(1200 \, kg/m^3)*(4000 \, m/s)^2}{1+(0.8*1200 \, kg/m^3)}
$$

$$
P_b = 2233,47 MPa
$$

Presión de barreno efectiva:

$$
PB_e = Pb * \left(\sqrt{C} * \frac{d_e}{d_b}\right)^{2,4}
$$
\n
$$
PB_e = (2233,47 MPa) * \left(\sqrt{1} * \frac{22,6 mm}{76 mm}\right)^{2,4}
$$
\n
$$
PB_e = 121,6 MPa
$$
\n(105)

*C* adquiere el valor de 1 para cargas continuas.

Para tener un buen pre-corte, la presión de barreno efectiva tiene que ser menor que la resistencia a la compresión de la roca.

$$
Pbe=121,6<\sigma c=156,9\tag{106}
$$

Este cumple para los valores propuestos.

Espaciamiento

$$
S \le D_b * \frac{(\sigma_t + P_B)}{\sigma_t} \tag{107}
$$

$$
S \le (76\,mm) * \frac{(13,08\,MPa + 121,6\,MPa)}{13,08\,MPa}
$$

 $S \le 782,66$  mm = 0,783 m

Factor de fuerza del explosivo de fondo y de columna

$$
S_f = \frac{\rho * VOD}{\rho_0 * VOD_0} \tag{108}
$$

$$
S_f = \frac{(1200 \, Kg/m^3)*(4000 \, m/s)}{(800 \, kg/m^3)*(1700 \, m/s)}
$$
\n
$$
S_f = 3.53
$$
\n
$$
S_C = \frac{\rho*VOD}{\rho_0*VOD_0} \tag{109}
$$

$$
S_f = \frac{(800 \, kg/m^3) * (1700 \, m/s)}{(800 \, kg/m^3) * (1700 \, m/s)}
$$

 $S_f = 1$ 

Factor de fisaje

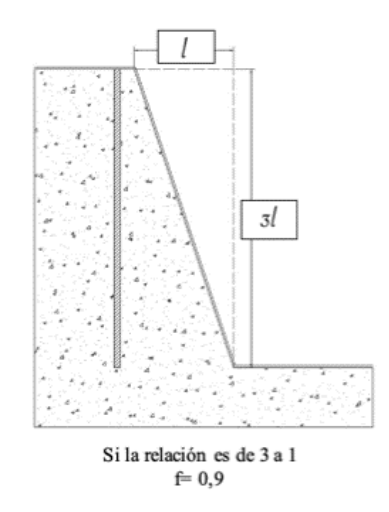

**Figura 3.2.** Factor de fisaje si la relación es de 3 a 1 (propuesta 2) **Fuente:** Elaboración propia

f= 0,9 Barreno de 70 grados

# **Factor de resistencia de la roca**

*C* es la constante específica de la roca. Corresponde a la cantidad de explosivo necesario para fracturar 1 m<sup>3</sup> de roca, normalmente en voladuras a cielo abierto y rocas duras se toma *C*= 0,35.

# **Densidad lineal de fondo máxima**

$$
\rho_{Fmax} = \frac{\pi \ast D_b^2}{4} \ast \rho_F \tag{110}
$$

$$
\rho_{Fmax} = \frac{\pi * (0.076 \, m)^2}{4} * \left(1200 \frac{kg}{m^3}\right).
$$

$$
\rho_{Fmax} = 5.44 \ kg/m
$$

**Densidad lineal de columna máxima**

$$
\rho_{Cmax} = \frac{\pi \ast D_b^2}{4} \ast \rho_C \tag{111}
$$

$$
\rho_{Cmax} = \frac{\pi * (0.076 \, m)^2}{4} * (800 \, kg/m^3)
$$

 $\rho_{Cmax} = 3.63 kg/m$ 

La piedra se obtendrá en función del espaciamiento para tomar en cuenta los cálculos de pre-corte.

$$
S = \left(\frac{E}{V}\right) * V
$$
\n
$$
V = \frac{S}{\left(\frac{E}{V}\right)}
$$
\n
$$
V = \frac{0.783 \, m}{1.3}
$$
\n
$$
V = 0.602 \, m
$$
\n(112)

El valor recomendado para  $\left(\frac{E}{v}\right)$  $\frac{E}{V}$  es 1,3.

# **Sobre perforación**

$$
S_p = 0.3 * V
$$
\n
$$
S_p = 0.3 * 0.602 m
$$
\n(113)

 $S_p = 0,1806 \ m$ 

**Longitud de perforación** 

$$
L = S_p + \frac{\kappa}{\cos \alpha} \tag{114}
$$

$$
L = 0.1806m + \frac{6m}{\cos\left(\arctg\left(\frac{1}{3}\right)\right)}
$$

 $L = 6.5 m$ 

**Densidad lineal de fondo**

$$
\rho_F = 1.07 * \left(\frac{E}{V}\right)^* f^* \left(\frac{1}{S_F}\right) * V^2 * C \tag{115}
$$

$$
\rho_F = 1.07 * (1.3) * (0.9) * \left(\frac{1}{3.53}\right) * (0.602 \, m)^2 * (0.35)
$$

$$
\rho_F=0.045\ kg/m
$$

**Densidad lineal de columna**

$$
\rho_C = 0.38 * \left(\frac{E}{V}\right) * f * \left(\frac{1}{S_C}\right) * V^2 * C \tag{116}
$$

$$
\rho_F = 1.07 * (1.3) * (0.9) * \left(\frac{1}{1}\right) * (0.602 \, m)^2 * (0.35)
$$

$$
\rho_c = 0.028 \ kg/m
$$

**Altura de carga de fondo**

$$
h_F = 1.3 * V
$$
 (117)  

$$
h_F = 1.3 * 0.602 m
$$
  

$$
h_F = 0.783 m
$$

**Altura de carga de columna**

$$
h_c = H - 2V \tag{118}
$$

$$
h_c = 6.5 m - 2(0.602 m)
$$

 $h_c = 5,30 \; m$ 

**Volumen de un barreno**

$$
V_b = \frac{\pi * D_b^2}{4} * h_F + \frac{\pi * D_b^2}{4} * h_C
$$
 (119)

$$
V_b = \frac{\pi \cdot (0.076 \, m)^2}{4} \cdot (0.783 \, m) + \frac{\pi \cdot (0.076 \, m)^2}{4} \cdot (5.30 \, m)
$$

$$
V_b = 0.0276 \ m^3
$$

**Numero de barrenos**

$$
n_{Barrenos} = \frac{Longitud_{Frente}}{s} + 1\tag{120}
$$

$$
n_{Barrenos} = \frac{50 \, m}{0.783} + 1
$$

$$
n_{Barrenos}=65
$$

**Carga de fondo**

$$
Q_F = h_F * \rho_F \tag{121}
$$

$$
Q_F = 0.783 \, m \cdot 0.045 \, kg/m
$$

 $Q_F = 0.0352 kg$ 

**Carga total de fondo**

$$
Q_{TF} = Q_F * n_{Barrenos}
$$
\n
$$
Q_{TF} = 0.0352 kg * 65 barrenos
$$
\n
$$
Q_{TF} = 2.285 kg
$$
\n(122)

**Carga de columna**

$$
Q_C = h_C * \rho_C
$$
\n
$$
Q_C = 5.30 \, m * 0.028 \, kg/m
$$
\n
$$
Q_C = 0.149 \, kg
$$
\n(123)

**Carga total de columna**

$$
Q_{TC} = h_c * n_{Barrenos} \tag{124}
$$

$$
Q_{TC} = 0.149 kg * 65 \text{ barrenos}
$$

$$
Q_{TC}=9.691\ kg
$$

**Carga total**

$$
Q_T = Q_{TF} + Q_{TC}
$$
\n
$$
Q_T = 2,285 \, kg + 9,691 \, kg
$$
\n
$$
Q_T = 11,98 \, kg
$$
\n
$$
(125)
$$

**Consumo específico**

$$
q = \frac{Q_T}{V_T} \tag{126}
$$

$$
q = \frac{11,98 \, kg}{195,66 \, m^3}
$$

$$
q=0.061\ kg/m^3
$$

**Perforación total**

$$
P_T = n_{Barrenos} * (0.3V + H)
$$
(127)  

$$
P_T = 65 * ((0.3 * 0.602 m) + 6.5 m)
$$
  

$$
P_T = 433.47 m
$$

**Perforación específica**

$$
P_e = \frac{P_T}{V_T}
$$
(128)  

$$
P_e = \frac{433.47 \text{ m}}{195.66 \text{ m}^3}
$$
  

$$
P_e = 2.22 \text{ m/m}^3
$$

# **Cálculo de materiales para la voladura**

# **Cantidad de cordón detonante**

$$
Cordons = (nBarrenos - 2) * S
$$
 (129)

$$
Cordon_{Lb} = H + (0.3 * V) * n_{Barrenos}
$$
\n(130)

# **Tabla 3.3** Cordón detonante (Propuesta 2)

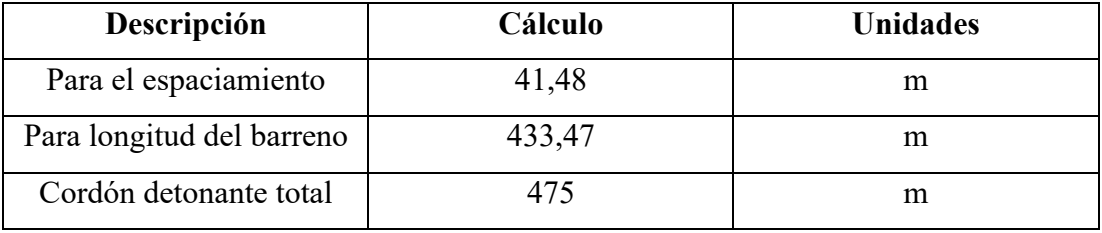

**Fuente:** Elaboración propia

# **Tabla 3.4** Número de conectores (Propuesta 2)

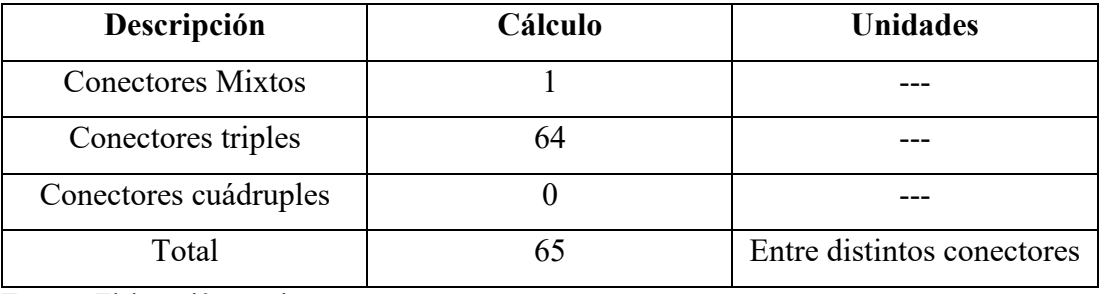

**Fuente:** Elaboración propia

# **Número de fulminantes**

$$
n_{\text{Fullminantes}} = n_{\text{Barrenos}} + 1 \tag{131}
$$

$$
n_{\text{Fulminantes}} = 65 + 1
$$

$$
n_{Fulminantes} = 66
$$

# **Mecha lenta**

Se consideran 5 metros.

## **3.1.3 Interpretación y discusión de resultados**

La metodología propuesta usa como base de cálculo el método de Langefors y Kihlstrom; se calculan diversos parámetros de propiedades de la roca que intervienen en los cálculos de pre-corte. Se toman de varios autores las fórmulas para asociar al método de Langefors y Kihlstrom, en las cuales intervienen datos de pre-corte y modifican al método sueco, con lo que se obtienen valores reducidos y puntuales para la voladura controlada.

Los parámetros que se añadieron al modelo de Langefors y Kihlstrom, fueron cálculos de **resistencia a la compresión simple**, así como la **resistencia a la tracción de la roca**; también se obtuvieron los valores las **ondas primarias y secundarias** Vp y Vs respectivamente por medio de tablas y formulas según el tipo de material. De igual manera, se definió el **módulo de Young y Poisson** para tener un referente cercano del tipo de daño que sufriría el macizo rocoso al hallar la velocidad crítica de vibración de partículas. Así, PPV crítica igual a 276,3 mm/s, correlacionado con (Bauer & Calder ,1983), tendrá pequeños desprendimientos en el rango de 254 a 635 mm/s y se queda por arriba de pocos daños con 22 mm/s en un rango < 254; habría caída de secciones de roca parcialmente suelta según (Oriard, 2002) en el rango de 130 a 380 mm/s.

Las fórmulas para calcular la **presión de barreno** *Pb* fueron distintas en las dos propuestas; se tomaron dos formas de cálculo: según Bauer y según el manual de EXSA S.A., para las propuestas 1 y 2, respetivamente.

El valor de *Pb* en la primera propuesta es de 130,6 MPa y en la segunda propuesta el valor de *Pbe* -en la que interviene el *Pb*- es de 121,6 MPa. Se observa que la variación entre estos dos valores es de 9 MPa. Por otro lado, las dos fórmulas cumplen con las condiciones para que se realice un buen pre-corte. Así:

En la primera propuesta, *Pb* tiene que ser mayor que la resistencia de tracción de la roca y menor que la resistencia de compresión de la roca.

$$
\sigma t = 13, 1 < Pb = 130, 6 < \sigma c = 156, 9 \tag{132}
$$

En la segunda propuesta se tomó el valor de *Pbe* que tiene que ser mayor solamente que la resistencia de compresión de la roca.

$$
Pbe = 121, 6 < \sigma c = 156, 9\tag{133}
$$

En cuanto al **espaciamiento**, se usó la fórmula para pre-corte en ambas propuestas. Los valores obtenidos son S1: 0,835m y S2: 0,783m, donde la diferencia es de 0,052m.

Se definió el **factor de fuerza** de los explosivos para fondo, que debe tener una alta potencia, y para columna, donde la potencia es menor; estos son EXPLOGEL AMON I y ANFO, respectivamente; como resultado se obtuvo una mayor fuerza *Sf* igual a 3,53 para la carga de fondo y para la carga de columna *Sc* igual a 1.

Para el cálculo de **piedra o burden** se tomó la fórmula del modelo matemático de Langefors y Kihlstrom de espaciamiento, el cual relaciona E/V y la piedra, que es lo que se desea determinar. Una vez se despeja, se obtiene la piedra en función del espaciamiento encontrado; así, se modifica el modelo matemático de Langefors y Kihlstrom, que proporciona valores de acuerdo a lo que se quiere lograr con la propuesta, ya que se toman en cuenta los parámetros de pre-corte ya mencionados.

Continuando con el cálculo, la **longitud de perforación** es de 6,5 m para las dos propuestas.

La **densidad lineal de fondo y de columna** para la primera propuesta es de  $\rho_{F1}$  = 0,051  $kg/m^3$ ,  $\rho_{c1} = 0.064 kg/m^3$ . Para la segunda propuesta, esta es  $\rho_{F2} =$ 0,045  $kg/m^3$ ,  $\rho_{c2} = 0.028 kg/m^3$ . Como se observa, es evidente que por el cambio de la piedra los valores fluctuan en las dos propuestas, siendo mayor la densidad en el que se tiene mayor piedra.

Situación similar se observa en la **altura de carga de fondo** y en la **altura de columna:** es mayor la segunda propuesta, ya que altura de fondo es menor, como se observa en los datos obtenidos:

$$
h_{F1} = 0.8351 \, m \, y \, h_{C1} = 5.22 \, m; \ h_{F2} = 0.783 \, m \, y \, h_{C2} = 5.30 \, m. \tag{134}
$$

Se obtiene el número de **barrenos** con la fórmula de pre-corte, que da como resultados 61 y 65 barrenos para la propuesta 1 y 2 respectivamente.

En la primera propuesta se tiene una **carga** de fondo de 0,0428 kg por barreno y una carga total de fondo igual a 2,604 kg. También, la carga de columna de 0,335 kg y carga total de columna de 20,386 kg, lo que da una carga total de 22,99 kg. En la segunda propuesta se obtiene una **carga** de fondo de 0,0352 kg por barreno y una carga total de fondo igual a 2,285 kg. También la carga de columna de 0,149 kg y carga total de columna de 9,691 kg, lo que da una carga total de 11,98 kg.

Se observa que en la segunda propuesta se ocupa menos explosivo tanto de fondo como de columna, aunque se tenga 4 barrenos más; esto se debe a las distintas fórmulas usadas para calcular la presión de barreno en las propuestas 1 y 2, ya que cambia el valor del espaciamiento y la piedra.

En la primera propuesta, el consumo específico es de  $0.085 \text{ kg/m}^3$ , con una perforación total de 408,44 m y perforación específica de $1,5 \text{ m/m}^3$ , mientras que en la segunda el consumo específico es de  $0.061 \text{ kg/m}^3$ , con una perforación total de 433,47 m y perforación específica de 2,22 m/m<sup>3</sup>. Como se observa, el consumo de explosivo es mayor en la propuesta 1, pero se tiene una mayor cantidad de metros perforados en la segunda propuesta; por ende, en esta también sube su perforación específica.

Para finalizar la aplicación de la metodología, se realizó el cálculo de los **insumos** necesarios para realizar la voladura. En la primera propuesta, se contó con 457,7 m de cordón detonante de 10 g, siendo el más utilizado en la voladura de pre-corte. También se utilizaron 61 conectores, la mayoría cuádruple y mixta, 62 fulminantes, y 5 m de mecha lenta a criterio propio. En la segunda propuesta, se utilizaron 475 m de cordón detonante de 10 g, 65 conectores entre mixtos y cuádruples, 66 fulminantes e igual 5 m de mecha lenta. El mayor consumo se realiza en el cordón detonante, ya que es una gran cantidad de barrenos.

## • **Identificación de las ventajas y desventajas**

El uso de la adaptación metodológica de cálculo de voladura controlada de pre-corte propuesta para el cálculo de talud final en minería a cielo abierto presenta las siguientes ventajas y desventajas.

Como principal ventaja se tiene una disminución en el fracturamiento del macizo rocoso por las bajas concentraciones de explosivos, lo que permite reducir su uso; igualmente, es posible con esto disminuir las vibraciones, manteniendo así un talud estable con una geometría definida. Además, su uso ayuda evitar el desprendimiento de materiales rocosos y con ello aumenta el factor seguridad.

Entre las desventajas, se observó que esta metodología implica mayores procedimientos y estudios para determinar parámetros adecuados de pre-corte. A diferencia del uso de un modelo de voladura convencional o de producción, aunque se use una malla lineal de voladura, el ámbito de perforación es mayor, ya que se necesita un gran número de barrenos no muy distantes entre sí. Por último, respecto al uso de insumos para la voladura, este mucho mayor que uno convencional, por ejemplo, el cordón detonante; por ende, el coste sería más elevado.

## **4 CONCLUSIONES Y RECOMENDACIONES**

# **Conclusiones**

- La voladura de pre-corte es distinta de la voladura ordinaria o de producción; en ella influyen distintos parámetros y condiciones para llegar a un correcto diseño. Deben evaluarse el ámbito geológico y geotécnico del macizo rocoso a intervenir, el explosivo a utilizar, los parámetros geomecánicos que se necesitan para el cálculo del método, así como su perforación y su diámetro.
- En esta propuesta se utilizó un método de voladura convencional para cielo abierto, modelo de Langefors y Kihlstrom (modelo sueco), tomando en cuenta distintos parámetros que intervienen en el pre-corte que no suelen considerarse en distintos modelos matemáticos de voladura convencional; como cálculos de resistencia a la compresión simple, resistencia a la tracción de la roca, definición de módulo de Young y Poisson, entre otros. Con esto, se buscó modificar el modelo matemático de acuerdo a lo que se utiliza para voladuras de pre-corte.
- El daño que podría recibir el macizo rocoso se lo obtuvo con la correlación de diversos autores según los datos que proporciona la velocidad crítica de vibración de partículas (PPV), en el que intervienen las ondas primarias y secundarias (Vp y Vs), al igual que el módulo de Young y Poisson; dando una noción del comportamiento del macizo rocoso después de la detonación.
- De acuerdo al método desarrollado, la presión de barreno (Pb) es un factor relevante, debido a que indica si existe una adecuada fractura de pre-corte en el macizo rocoso, siempre que se cumpla con los criterios de los autores antes mencionados en las dos propuestas.
- El espaciamiento (S) entre barrenos, de acuerdo al método de pre-corte es importante para determinar el perfilado del talud de acuerdo a las cargas utilizadas, en la cual intervienen parámetros tales como el diámetro de

explosivo, la presión de barreno y la resistencia de tracción de la roca; para obtener un espaciamiento adecuado entre cargas.

- En la primera propuesta se tiene una longitud de perforación es de 6,5 m, densidad lineal de  $0.051 \frac{kg}{m^3}$ , columna  $0.064 \frac{kg}{m^3}$ , 61 barrenos, consumo específico  $(0.085 \text{ kg/m}^3)$ , perforación total  $(408,44 \text{ m})$  y perforación específica  $(1,5 \text{ m/m}^3)$ . La segunda propuesta se tiene una longitud de perforación es de 6,5 m, densidad lineal de 0,045  $kg/m^3$ , columna 0,028  $kg/m^3$ , 65 barrenos, consumo específico (0,061 kg/m<sup>3</sup>), perforación total  $(433, 47 \text{ m})$  y perforación específica  $(2, 22 \text{ m/m}^3)$ .
- En la minería a cielo abierto es necesaria la voladura de pre-corte para controlar taludes; permite realizarlos con geometrías bien definidas y estables, además de mantener la seguridad operacional acorde al diseño de explotación, previniendo la caída de material rocoso. Con esto se evitan situaciones de riesgo para el personal en obra y en momentos posteriores a la explotación.

# **5 Recomendaciones**

- Identificar las características del macizo rocoso para aplicar el método de voladura convencional debido a que existen tipos de terreno que no requieren el uso de este método de voladura.
- Analizar las características de los basaltos finos y diabasas, rocas (masivas y diaclasadas) mediante ensayos de laboratorio de caracterización física, porosidad, capilaridad, entre otros. Esto con el propósito de cumplir con requisitos esenciales de la normativa para el uso como material constructivo, especialmente del talud final.
- Supervisar el cumplimiento del estándar de perforación y voladura basado en el modelo matemático de Langefors y Kihlstrom, este debe ser de forma continua con la finalidad de lograr beneficios.
- Se recomienda tomar muy en cuenta las propiedades del macizo rocoso para con esta propuesta tener una idea clara del daño que puede causar la voladura; también es muy importante cumplir con las condiciones para un buen corte en la voladura con la presión de barreno.
- El cálculo de la resistencia a la compresión simple de la roca y la resistencia a la tracción de la roca son importantes antes de determinar la presión de barreno; debido a que son los parámetros que se utilizan además que proporcionan el rango para una buena fractura de pre-corte.
- Son importantes los valores de las ondas primarias y secundarias (Vp y Vs respectivamente) obtenidas por medio de tablas y fórmulas de acuerdo al tipo de material; de igual manera el módulo de Young y Poisson para calcular la velocidad crítica de vibración de partículas (PPV), y así saber el daño que podría recibir el macizo rocoso correlacionándolo con tablas de diversos autores.
- De las dos propuestas analizadas, se recomienda utilizar la segunda, debido a que presenta una mayor eficiencia en el uso de explosivos, aun cuando utilice una mayor cantidad de barrenos. Así, su uso será menos costoso que la primera propuesta.
- Finalmente, tomar en cuenta el uso de bajas concentraciones de explosivos para reducir el fracturamiento del macizo rocoso y vibraciones, así como la generación de un talud estable basado en una geometría definida, es decir, aumentando el factor de seguridad.

## **6 BIBLIOGRAFÍA**

- Alvarado, A. (2020). La criminalización de la protesta social: Un estado de la cuestión. *Revista Rupturas, 10*(1). doi:http://dx.doi.org/10.22458/rr.v10i1.2749
- Arcos, D. (2007). *Perforación en minería subterránea.* Perú: Gestión de conocimientos de minería artesanal.
- Bauer, A. (1982). Wall control blasting in open pits. *Proceedings of the 14th Canadian Rock Mechanics Symposium* (págs. 3-10). Vancouver: British Columbia.
- Bauer, A., & et.al. (1967). The status of rock mechanics in blasting. *The 9th US Symposium of Rock Mechanics (USRMS).* American Rock Mechanics Association.
- Bernaola, J., Castilla, J., & Herrera, J. (2013). *Perforación y voladura de rocas en minería.* Madrid: E.T.S. de Ingenieros de Minas de Madrid.
- Broch, E., & Franklin, J. (1972). The point-load strength test. *International Journal of Rock Mechanics and Mining Sciences & Geomechanics Abstracts*, 669-676.
- Calder, P., & et.al. (1983). Pre-Split Blast Design for Oper-Pit and Underground Mines. *5th ISRM Congress.* International Society for Rock Mechanics and Rock Engineering.
- Caride, C. (1994). *Manual de perforación y voladura de rocas.* España: Instituto Tecnológico Geominero de España.
- Carrillo, W. (2003). Uso de explosivos en demoliciones por voladuras controladas. *Revista Ciencia e Ingeniería Neogranadina*, 109-118.
- Castellanos, G., & Noroña, E. (2008). *Diseño de una torre de perforación de pozo de agua.* Quito: Escuela Politécnica Nacional.
- Castro, J., & Rodríguez, J. (2016). *Reducción de la sobrerotura en el crucero 3910 del nivel 2360 de la mina "PEC" de la Cía. Consorcio Minero Horizonte.* Trujillo: Universidad Nacional de Truillo.
- Cervantes, P. (2016). *Modelización de la planificación de producción minera no metálica a cielo abierto.* Cuenca: Universidad del Azuay.
- Díaz, J., Guarín, M., & Jiménez, J. (2012). Análisis y diseño de la operación de perforación en minería de superficie empleando el enfoque de la programación estructurada. *Boletín Ciencias de la Tierra*(32), 15-21.
- Dulzaides, M., & Molina, A. (2004). Análisis documentaly de información: dos componentes de un mismo proceso. *ACIMEDv.12 n.2*, Disponible en

http://scielo.sld.cu/scielo.php?script=sci\_arttext&pid=S1024- 94352004000200011.

Exsa. (2014). *Manual práctico de voladura. Edición especial.* Madrid: Exsa.

Geotecnia. (08 de 07 de 2021). *Índice de Resistencia Geológica GSI (Geological Strength Index)*. Obtenido de Geotecniafacil.com: https://geotecniafacil.com/gsi-indice-resistencia-geologica/

Google Maps. (2021). *Constructora Luzagui Cia Ltda*. Obtenido de https://www.google.com/maps/place/Constructora+Luzagui+Cia+Ltda/@- 1.9904061,- 79.8966003,11z/data=!4m5!3m4!1s0x0:0x562bd6fccf3de064!8m2!3d-

1.9967807!4d-79.8723678

- Gordón, J. (2020). El clientelismo político en el Ecuador, un abordaje conceptial desde el esquema constitucional. *ReHuSo: Revista de Ciencias Humanísticas y Sociales, 5*(2), 136-152. Obtenido de https://revistas.utm.edu.ec/index.php/Rehuso/article/view/1684
- Khademian, A., & Bagherpour, R. (2017). Alteration of grindability of minerals due to applying different explosives in blasting operation. *Minerals Engineering*, 174-181.
- López, D. (2020). *Estudio sobre las principales voladuras de contorno, optimización y desarrollo de una metodología de cálculo relacionada con los parámetros geomecánicos del terreno.* [Tesis de maestría] Universidad de Cantabria. Disponible en https://repositorio.unican.es/xmlui/handle/10902/19151.
- Montesinos, E. (2017). *Voladura controlada para talud final en la construcción de la carretera Lima - Canta - La Viuda Unish.* Puno: Universidad Nacional del Altiplano.
- Montesinos, E. (2017). *Voladura controlada para talud final en la construcción de la carretera Lima - Canta - La viuda Unish.* Puno: Universidad Nacional del Antiplano.
- Ortega-Ramos, C. A., Jaramillo-Gil, A. F., & Molina-Escobar, J. M. (2016). Modificación de las mallas de perforación de voladuras a partir del índice de esfuerzo geológico (GSI), caso mina "La Maruja", Colombia. *Boletín de Ciencias de la Tierra, núm. 40*, 32-38.
- Parra, G. (2018). *Reducción de la carga explosiva con el uso del explosivo EMULNOR, en la corona de labores de desarrollo para optimizar los costos*

*de voladura en CIA Minera MACDESA.* [Tesis] Universidad Nacional de San Agustín de Arequipa. En http://repositorio.unsa.edu.pe/bitstream/handle/UNSA/7730/MIparragc.pdf?s equence=1&isAllowed=y.

- Peña, M. (2019). Calidad en el cálculo del Burden (B) basado en el modelo matemático de López Jimeno para contribuir en la gestión del riesgo en las voladuras, en cantera de roca caliza. *Rev. del Instituto de Investigación FIGMMG-UNMSM vol 22 n° 43*, 53-58.
- Pernia, J., López, C., Ortiz, F., & López, E. (1987). *Manual de perforación y voladura de rocas.* Murcia: Instituto Geológico y Minero de España.
- Ruiz, T. (2017). *Reducción de costos usando espaciadores de agua en reemplazo de carrizo y cordón detonante en la voladura controlada de la mina Marsa-Retamas 2017.* Perú: Universidad Nacional de Trujillo.
- Salas, G. (2014). *Determinación de parámetros para la aplicación de la voladura de precorte en labores de desarrollo en Consorcio Minero Horizonte S.A.* Abancay: Universidad Nacional Micaela Bastidas de Apurímac.
- Sanz, J. (1993). *Manual para el control y diseño de voladura en obras de crretera.* Madrid: Ministerio de Obras Públicas y Transportes.
- Sulcacondor, J. (2018). *Optimización de operaciones unitarias de perforación y voladura mediante voladura controlada en labores horizontales en la CIA. Minera Poderosa S.A.* [Tesis] Univeridad Nacional de San Cristóbal de Huamanga. En http://repositorio.unsch.edu.pe/bitstream/handle/UNSCH/3264/TESIS%20M7 98 Sul.pdf?sequence=1&isAllowed=y.
- Toledo, & Kayser, R. (2016). *Informe de producción anual "Área de Miniería Luzagui".* Guayaquil.
- Tunstall, A. (1997). Damage to underground excavations from open-pit blasting. *Transactions of the Institutions of Mining and Metallurgy Section A Mining-Technology*, A19-A-24.
- Vidal, M. (2020). *Voladura controlada aplicando el modelo matemático de Holmberg y la ingeniería de explosivos para mejorar la eficiencia de avance en la Cia Minera Poderosa S.A.* [Tesis] Universidad Nacional del Centro del Perú. Enhttp://repositorio.uncp.edu.pe/handle/20.500.12894/5923.
- Vilca, Y. (2019). *Voladura controlada y reducción porcentual de dilución y costos en tajeo con uso de Exsablock en la minería Aurífera Retamas S.A. 2019.* Puno: Universidad Nacional del Altiplano.
- Yepes, V. (2013). *La perforación a rotopercusión.* Valencia: Universidad Politécnica de Valencia.

# **ANEXOS**

# **Anexo 1**

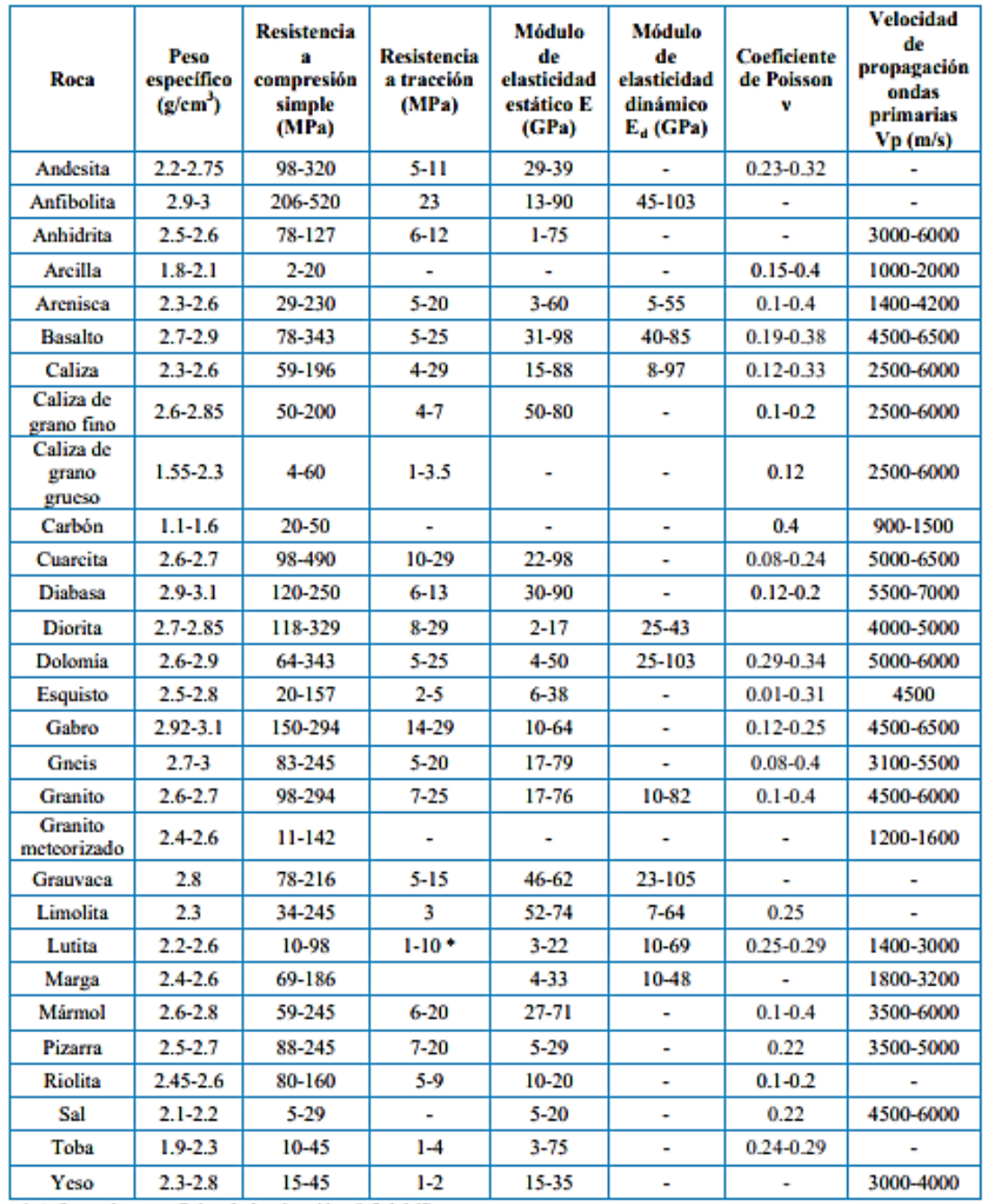

# **Valores típicos para determinación de parámetros geomecánicos de roca.**

\* A favor de superficies de laminación: 0.5-1 MPa.

Fuente: López (2020).

# **Anexo 2**

# **Correlaciones σc y Vp.**

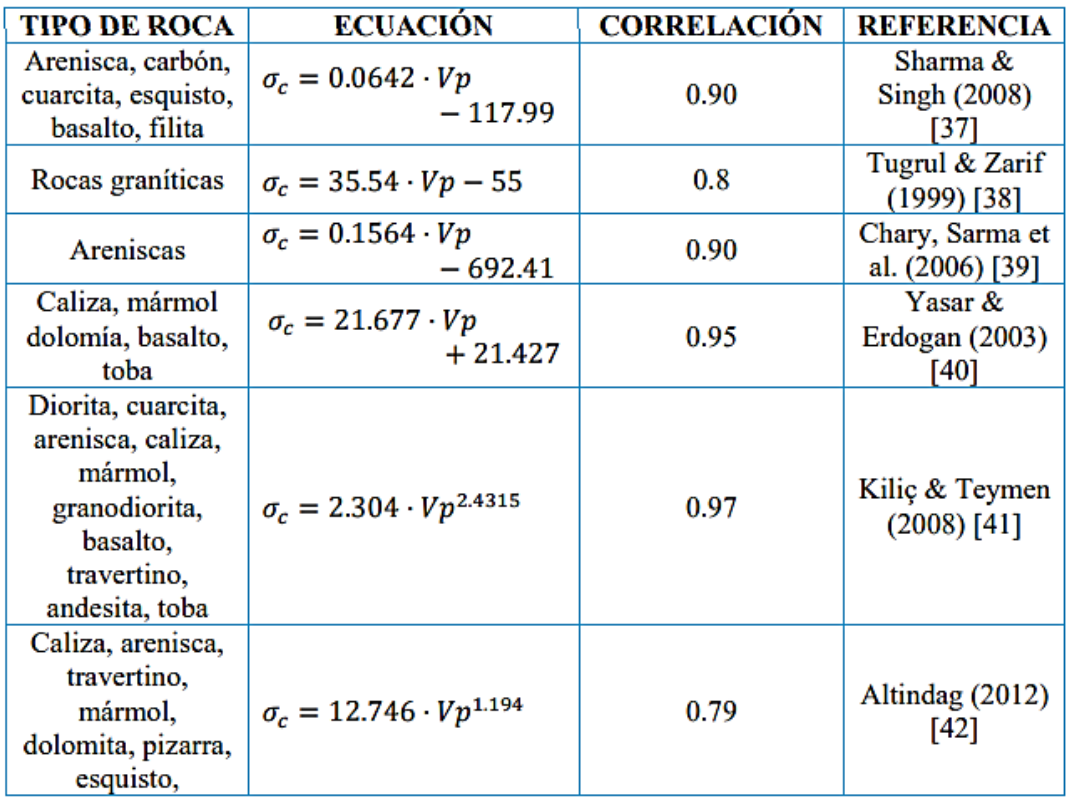

Fuente: López (2020).

# Anexo 3 **GSI**

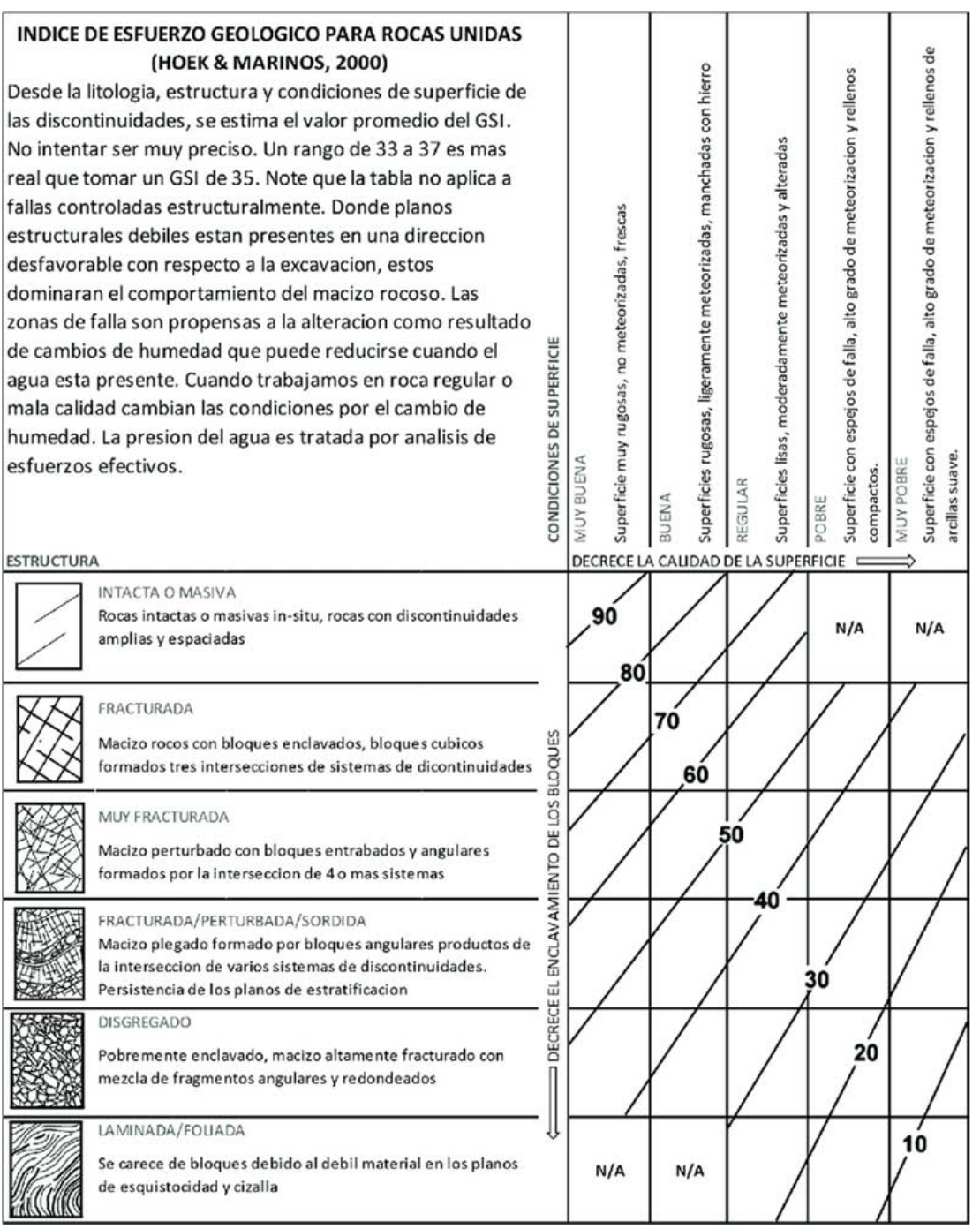

## **Anexo 4**

# **Hoja de especificación de perforadora**

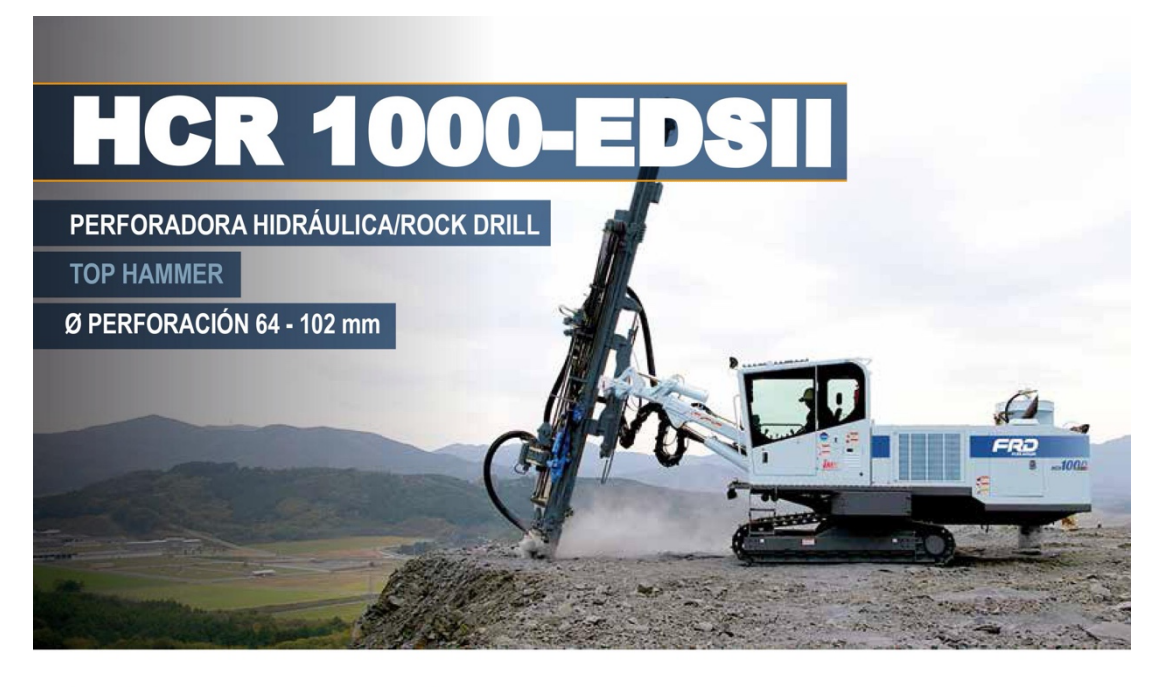

### **DATOS GENERALES**

 $\overline{\phantom{a}}$ 

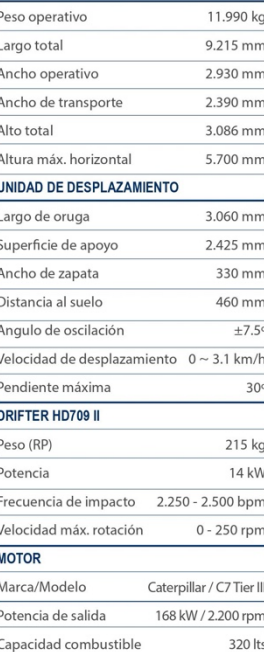

 $170$  lts

### **COMPRESOR**  $M_{\text{odolo}}$

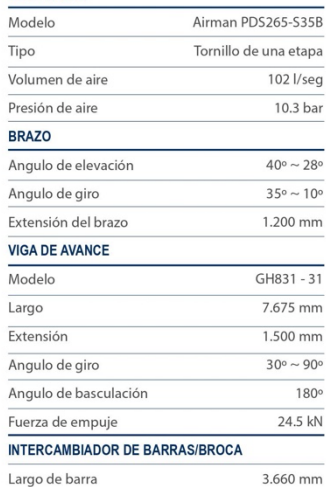

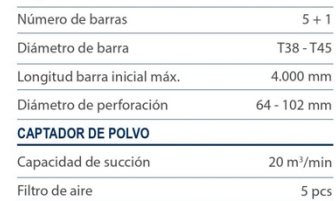

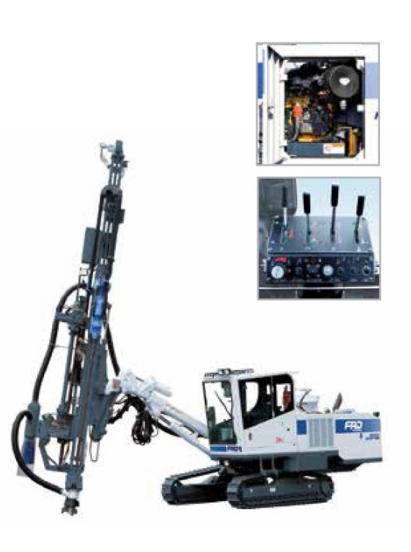

Este es el modelo más avanzado de perforadora de pequeño diámetro: Incorpora joystick, brazo extensible y cambiador de barras de 12 pies.

Gracias a estas características, el equipo tiene mayor rango de perforación en una misma posición, lo que permite realizar más tiros sin desplazar el equipo.

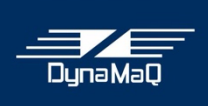

Capacidad hidráulico

**DYNAMAQ - VB S.A.** Avigiras E13-140 Y Guayacanes. Urbanización Jardines de Amagasí 171, Quito, Ecuador Tel. (593) 99 586 7799 · fvasquez@dynamaq.com · WWW.dynamaq.com

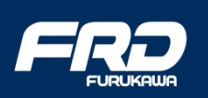

## **Anexo 5**

**AD WINICIO & NOSOTROS & SERVICIOS** Inicio / Agentes Explosivos / CONECTOR UNIDIRECCIONAL SE SUPERFICIE EXSANEL CONECTOR  $\mathsf q$ UNIDIRECCIONAL SE **SUPERFICIE EXSANEL** Categoría: Agentes Explosivos Descripción Valoraciones (0) Descripción **CONECTOR** UNIDIRECCIONAL<br>DE SUPERFICIE<br>EXSANEL Conector del sistema de iniciación no<br>eléctrico, usado en voladura superficial para<br>establecer la secuencia del tren de encendido de<br>todos los taladros en superficie, antes de la salid<br>del primer taladro. k. todos los taladros en superficie, antes de la salida<br>del primer taladro.<br>Está compuesto por un detonador de baja potencia con<br>transmisor de senatio incorporado; un tubo de choque<br>transmisor de senativ un conector plástico. **Propiedades / Beneficios** • Alta resistencia al desglose del tubo y el detonador.<br>• Alta resistencia al altacción.<br>• Los detonadores son resistencia al impacto y al choque.<br>• Los detonadores son resistencia el despersión en los tiempos de retardo. El Conector Unidireccional de Superficie elimina la necesidad de líneas troncales de cordón detonante.<br>No requiere enterrarse; bajo potencial de daño por proyección de esquirlas. Permite una fácil conexión.<br>Permite una fácil conexión.<br>Permite una rápida y fácil verificación de la conexión. Características técnicas  $2,000$ Transporte<br>CLASE: 1.1 Velocidad de la onda de<br>choque<br>Resistencia a la tracción del<br>tubo de choque<br>Elongación<br>Resistencia al agua  $mm$ 1,900 Newton 200 220 B<br>UN: 0360  $\frac{\%}{\%}$  $\frac{150}{100}$ 240 Recomendaciones de uso " Evitar dañar el tubo de choque.<br>"Nunca tirar tan fuerte como para estirar o romper el tubo de choque.<br>"Los Conectores Unidireccionales de Superficie pueden ser iniciados con la Línea Silenciosa de Encendido, Detonador E

**Hoja de especificación de los explosivos e insumos.**

۵

EK

# **CONECTOR** UNIDIRECCIONAL<br>DE SUPERFICIE **EXSANEL**

### Presentación

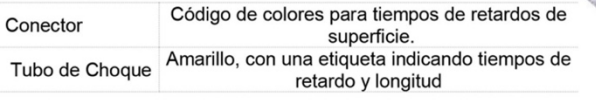

Color de conector Verde Amarillo Rojo Negro Azul Violeta Naranja Blanco Milisegundos  $\mathsf{o}$ 17 25 35  $42$ 65 75 100

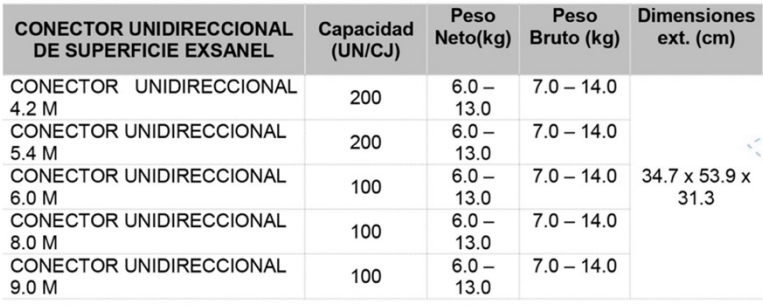

### Almacenamiento

El conector unidireccional de superficie debe ser almacenado en un local seco, ventilado, apartado de productos explosivos e inflamables, conforme a la legislación vigente.

### Exclusión de responsabilidad

Estos explosivos han sido inspeccionados y encontrados en buen estado antes de ser embalados y/o entregados. Se deben almacenar en un lugar fresco, seco y bien ventilado, así como manipularse y transportarse de conformidad

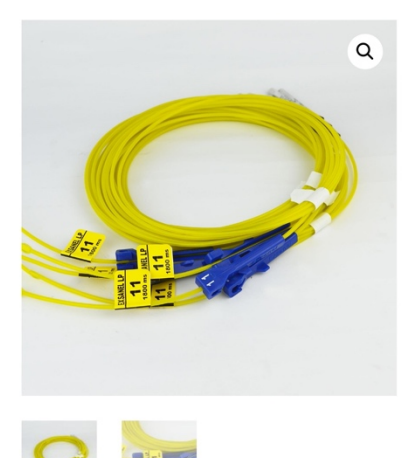

## **FULMINANTE NO** ELECTRICO EXSANEL LP

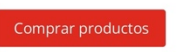

Categoría: Agentes Explosivos

#### Descripción Valoraciones (0)

## Descripción

### 1. DE RETARDO

### **DESCRIPCIÓN Y USOS:**

Son fulminantes constituidos por una cápsula de aluminio, con una manguera o tubo de choque, una etiqueta, y un conector plástico "J".

Los fulminantes no eléctricos de retardo son utilizados para controlar la salida o el intervalo de tiempo entre perforaciones y entre filas de perforaciones, el intervalo del tiempo depende de la serie de Periodo corto (MS) o Periodo largo (LP), estos se pueden observar en la tabla de tiempos.

Los fulminantes de la serie de periodo corto se utilizan comúnmente en voladuras a cielo abierto y se conectan entre si, en superficie, mediante líneas de cordón detonante. Los fulminantes de la serie de Periodo largo son comúnmente utilizados en voladuras subterráneas las que se conectan entre si mediante una línea de cordón detonante.

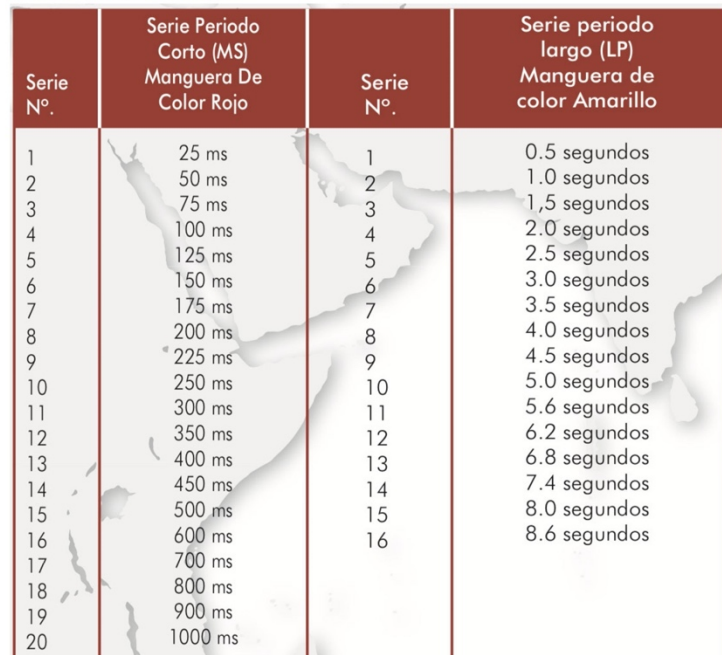

### **ESCALA DE TIEMPO DE RETARDO:**

### **PRESENTACIÓN:**

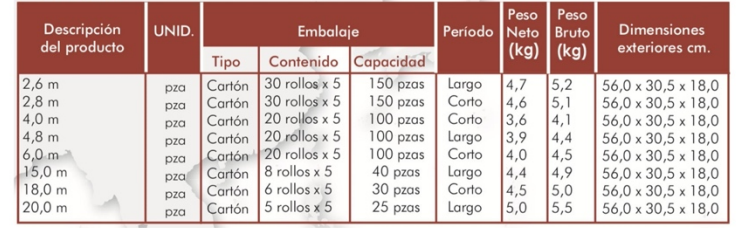

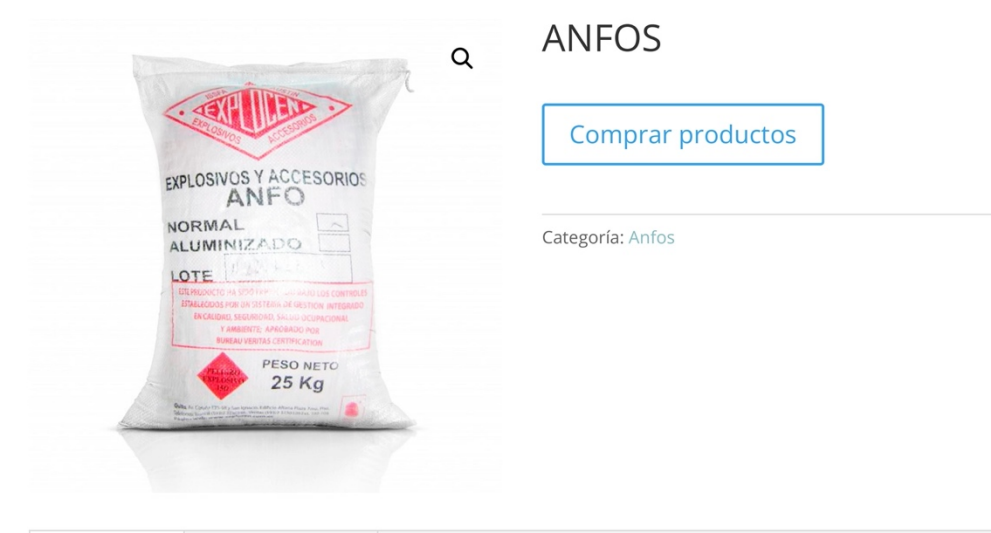

Descripción

# Valoraciones (0)

## Descripción

Es una mezcla de nitrato de amonio y un hidrocarburo. Se suministra en sacos de 25 Kg. o se puede suministrar directamente a granel desde un carro planta. En la actualidad se fabrican dos tipos de ANFO:

ANFO NORMAL: Es una mezcla a base de nitrato de amonio y un hidrocarburo que en proporciones adecuadas, da como resultado un agente de voladura que es utilizado como carga de columna.

ANFO ALUMINIZADO: Es una mezcla de nitrato de amonio, un hidrocarburo y aluminio, lo que aumenta su densidad y energía con respecto al ANFO Normal.

USOS: Se utiliza en obras civiles, canteras, minería subterránea como carga de columna en todo tipo de voladuras. No se recomienda utilizar el ANFO en barrenos con presencia de agua ya que el nitrato de amonio es higroscópico.

### **CARACTERÍSTICAS TÉCNICAS**

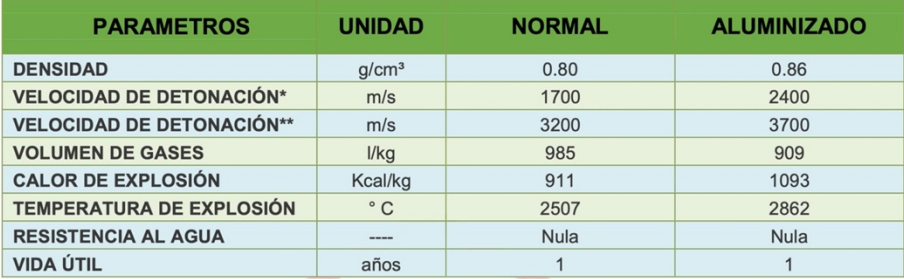

\*Sin confinar

\*\*Confinado en tubo de hierro de 2" de diámetro

### PRESENTACIÓN Y EMBALAJE

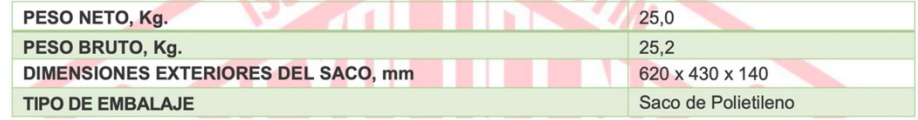

### **ALMACENAMIENTO Y GARANTÍA**

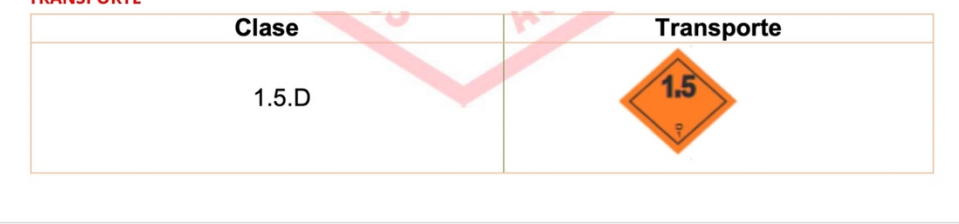

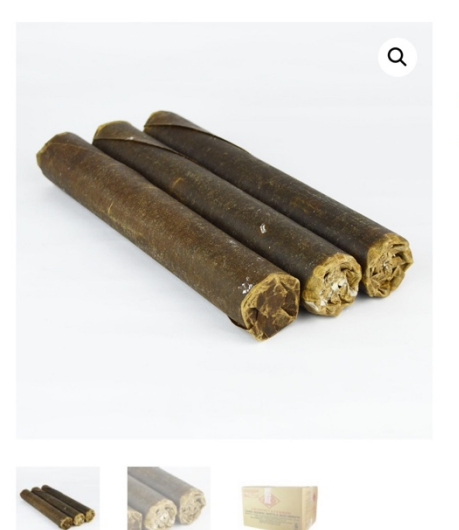

# EXPLOGEL AMON 1 1/8 X 7

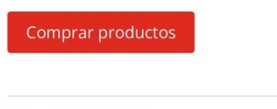

Categoría: Dinamitas

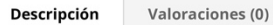

# Descripción

### **EXPLOGEL AMON**

Es una Dinamita gelatinosa sensible al fulminante No. 8, posee buen poder rompedor, alta velocidad de detonación y buena resistencia al agua.

USOS: Esta dinamita se utiliza en gran variedad de trabajos como carga de fondo y de columna, en barrenos con agua, tanto en minería subterránea como a cielo abierto y obra civil. Como cebo puede iniciar emulsiones y ANFO. Los resultados de avance y fragmentación son excelentes.

### **CARACTERÍSTICAS TÉCNICAS**

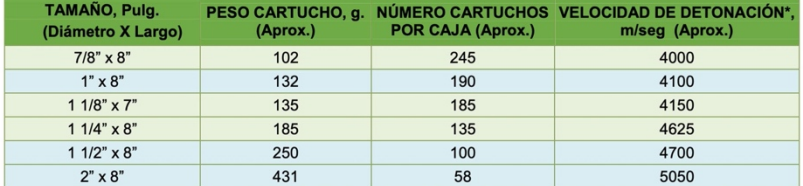

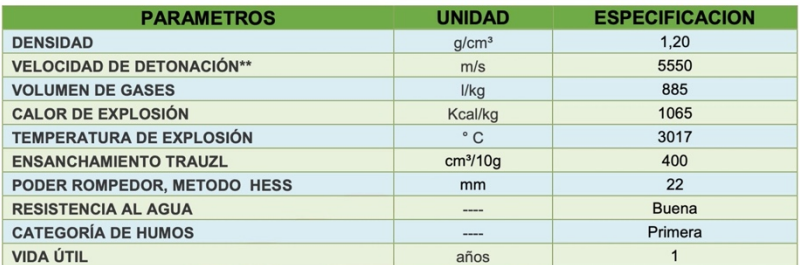

\*Sin confinar

\*\*Confinado en tubo de hierro de 1 1/2" de diámetro

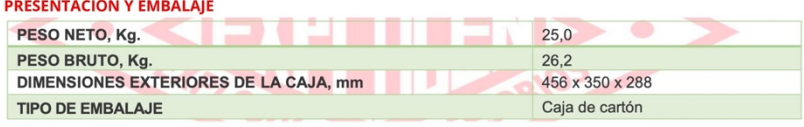

La empresa está en condiciones de fabricar todo tipo de presentación y medidas, de acuerdo a la necesidad del usuario.

### **ALMACENAMIENTO Y GARANTÍA**

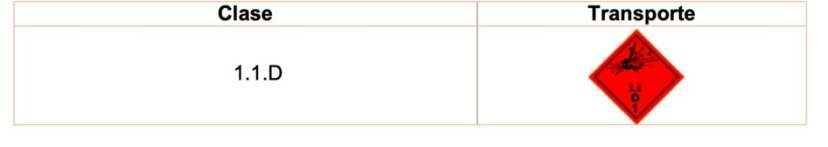

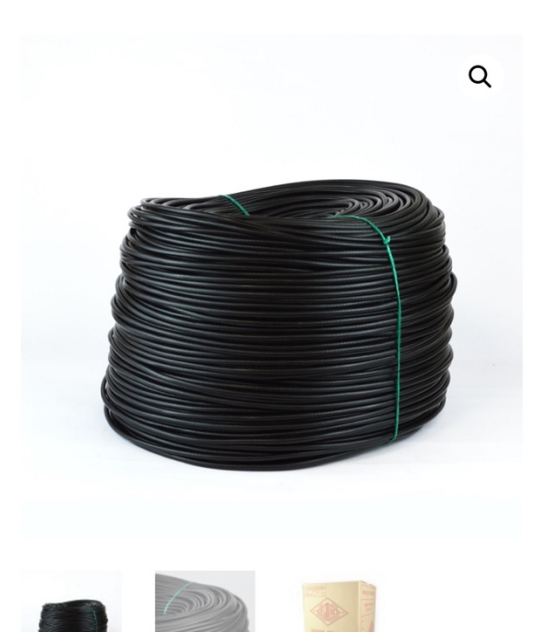

# **MECHA DE SEGURIDAD** (Mecha lenta)

Comprar productos

Categoría: Mecha Lenta

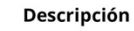

Valoraciones (0)

# Descripción

Es un cordón flexible, resistente a la tracción e impermeable, con su núcleo central de pólvora negra, con diversas capas de fibras textiles y su parte externa recubierta con polietileno de color negro, que permite conducir la chispa de manera continua y a velocidad uniforme.

USOS: La mecha de seguridad o también llamada mecha lenta se utiliza para iniciar la detonación de un fulminante ordinario, y de acuerdo a su longitud establece un tiempo de seguridad para que el personal de la voladura se ponga en un lugar seguro.

### **CARACTERÍSTICAS TÉCNICAS**

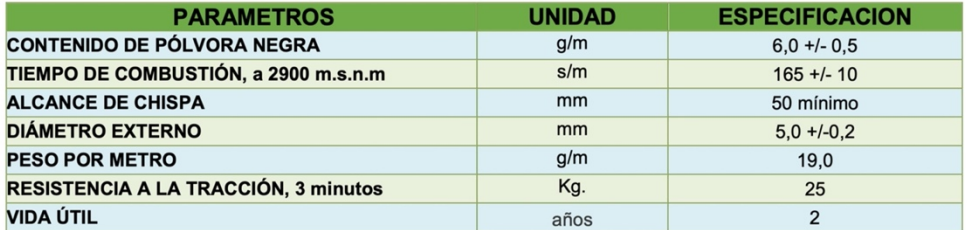

### PRESENTACIÓN Y EMBALAJE

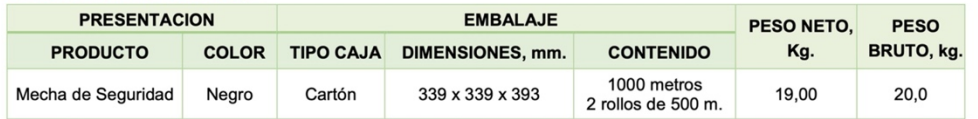

### **ALMACENAMIENTO Y GARANTÍA**

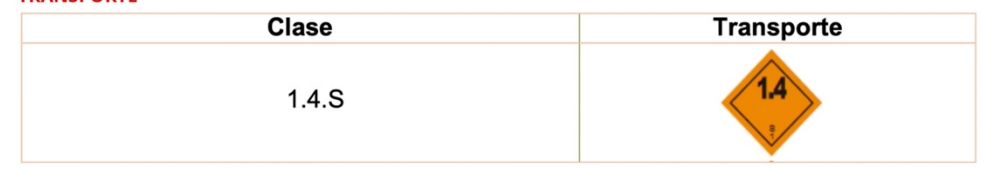

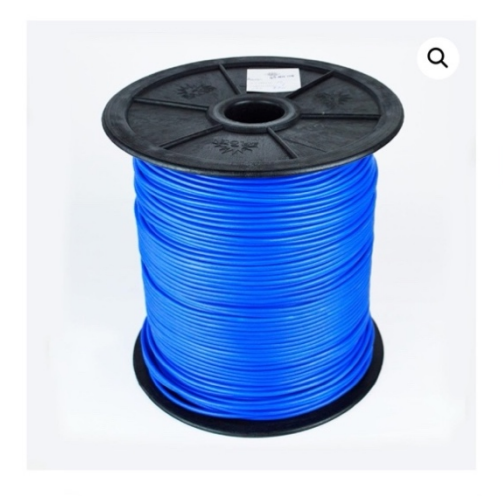

# **CORDON DETONANTE 10** gramos

Categoría: Cordón

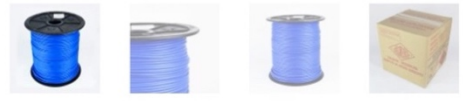

### Descripción

Valoraciones (0)

## Descripción

Es un cordón flexible, resistente a la tracción e impermeable, con núcleo central de pentrita (PENT), cubierto por una capa de fibras plásticas y su parte externa de polietileno, lo que permite su empleo en ambientes húmedos y bajo el agua.

**USOS:** El cordón detonante se utiliza:

- Como iniciador de todo tipo de explosivos(Dinamita, Pentolita, Emulsiones)
- · Como línea troncal principal y secundaria descendente a barrenos en voladuras a cielo abierto.
- Como línea troncal principal para iniciar Fulminantes No Eléctricos en voladuras subterráneas y a cielo abierto.
- · Como línea troncal en voladuras secundarias, con rompedores cónicos.
- · El cordón detonante de 10 g. se utiliza en voladuras de precorte o recorte.

### **CARACTERÍSTICAS TÉCNICAS**

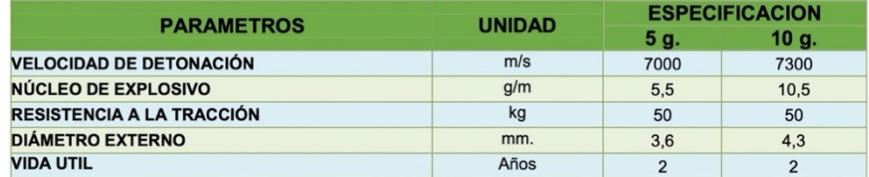

### PRESENTACIÓN Y EMBALAJE

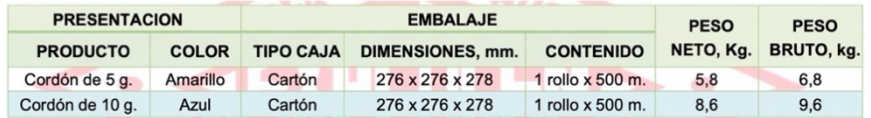

### **ALMACENAMIENTO Y GARANTÍA**

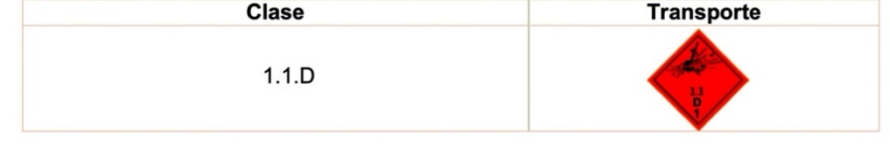